# **Institut für Mechanik Universität Hannover**

- Übertragbarkeit von Meßwerten aus Versuchen an Windrädern im Hinblick auf Windkanalversuche am Wagner-Rotor
- Konstruktion einer Sechs-Komponenten-Waage für Windkanalmessungen an Windrädern

Kleine Studienarbeit 160/1985

Dieter Lindemann

 $\prod_{i=1}^{n}$ 

**DOI: <https://doi.org/10.15488/9406>**

**URN: <https://nbn-resolving.org/urn:nbn:de:gbv:18302-aero1985-07-01.014>**

**Associated URLs: <https://nbn-resolving.org/html/urn:nbn:de:gbv:18302-aero1985-07-01.014>**

**© This work is protected by copyright** 

**The work is licensed under a Creative Commons Attribution-NonCommercial-ShareAlike 4.0 International License: CC BY-NC-SA https://creativecommons.org/licenses/by-nc-sa/4.0** 

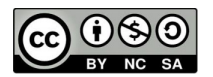

**This report is deposited and archived:** 

- **Deutsche Nationalbiliothek [\(https://www.dnb.de\)](https://www.dnb.de/)**
- **Repositorium der Leibniz Universität Hannover [\(https://www.repo.uni-hannover.de\)](https://www.repo.uni-hannover.de/)**
- **Internet Archive [\(https://archive.org\)](https://archive.org/) Item:<https://archive.org/details/TextLindemannStudienarbeit.pdf>**

**Dieter Lindemann (Dieter Scholz)<https://orcid.org/0000-0002-8188-7269>**

**Digital copy produced: 2020** 

# Teil A der kleinen konstruktiven Studienarbeit

Thema:

# Ubertragbarkeit von Meßwerten aus Versuchen an Windrädern im Hinblick auf Windkanalversuche am Wagner-Rotor

Die Studienarbeit wurde von Dieter Lindemann angefertigt

Institut für Mechanik Universität Hannover 1985

 $\epsilon$ 

Inhaltsverzeichnis ================== Liste der Symbole 1. Übersicht 2. Einleitung 3. Einteilung von Windkraftanlagen 3.1 Arbeitsprinzip 3.2 Achslage 3.3 Schnellaufzahl 3.4 Blattzahl 3.5 Beispiele für Windräder 4. Der Wagner-Rotor 5. Gleichungen zur Windradberechnung 5.1 Berechnung von Windrädern 5.2 Definitionen 5.3 Formelsammlung 6 . Strömungsmodelle und Ähnlichkeitstheorie 7. Umrechnung von Windkanalergebnissen (vom Rotor im Windkanal auf gleichen Rotor in freier Strömung) 7.1 Motivation 7.2 Berechnung der fiktiven Geschwindigkeit v<sub>lF</sub> 7.3 Berechnung eines fiktiven Abminderungsfaktors  $\zeta_{\mathbf{F}}$ 7.4 Berechnung eines fiktiven Druckes p<sub>r</sub> 7.5 Einfluß der Windkanalversperrung V auf den Leistungsbeiwert c<sub>p</sub> 7.6 Formeln zum Versuchsbetrieb und zur Auswertung 8. Umrechnung dimensionsloser Kenngrößen maßstäblich gleicher Windräder 8.1 Motivation 8.2 Die Machzahl 8.3 Schnellaufzahlen  $\lambda$  und Abminderungsfaktoren  $\int_M$  und  $\int_N$ 8.4 Die Reynolds zahl 8.5 Korrekturen für den Leistungsbeiwert c<sub>p</sub> 8.6 Algorithmus zur Umrechnung dimensionsloser Kenngrößen maßstäblich gleicher Windräder

8.7 Anwendung des Algorithmus an einer Beispielaufgabe

 $-1 -$ 

- 9. Berechnung der Windradleistung und der theoretischen Gesamtwindleitung P<sub>0</sub>
- 10. Zusammenfassung
- 11. Literaturverzeichnis
- 12. Anhang

Liste der Symbole =================

 $\sim$   $\sim$ 

# Lateinische Buchstaben

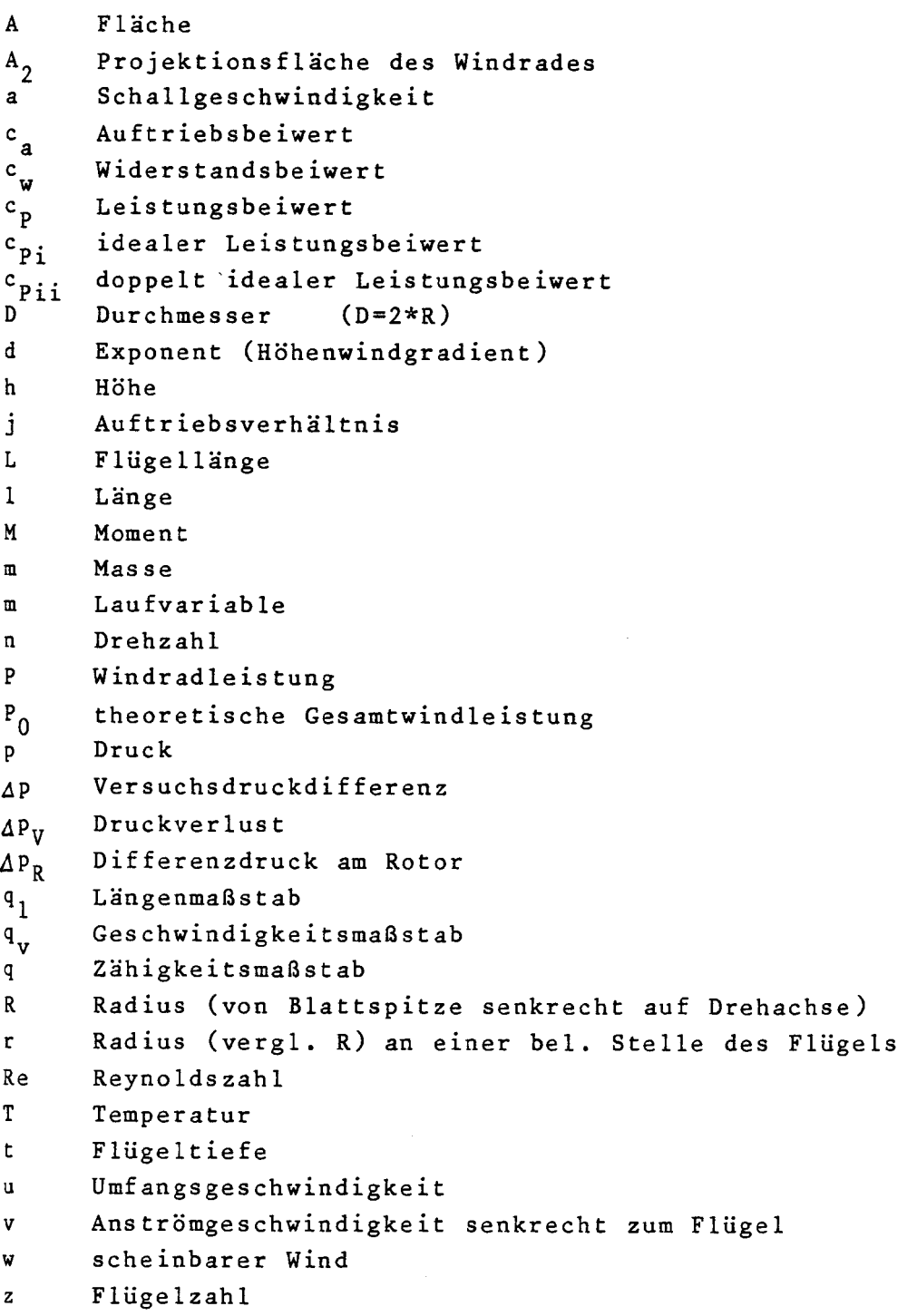

## Indizes

1 Ebene weit vor dem Rotor 2 Rotorebene 3 Ebene weit hinter dem Rotor eff effektiv F freie Strömung K Kanalströmung M Modell m mittel N Natur R Rotor V Verlust o bei Normzustand

# Griechische Buchstaben

 $\sim 10^{-11}$ 

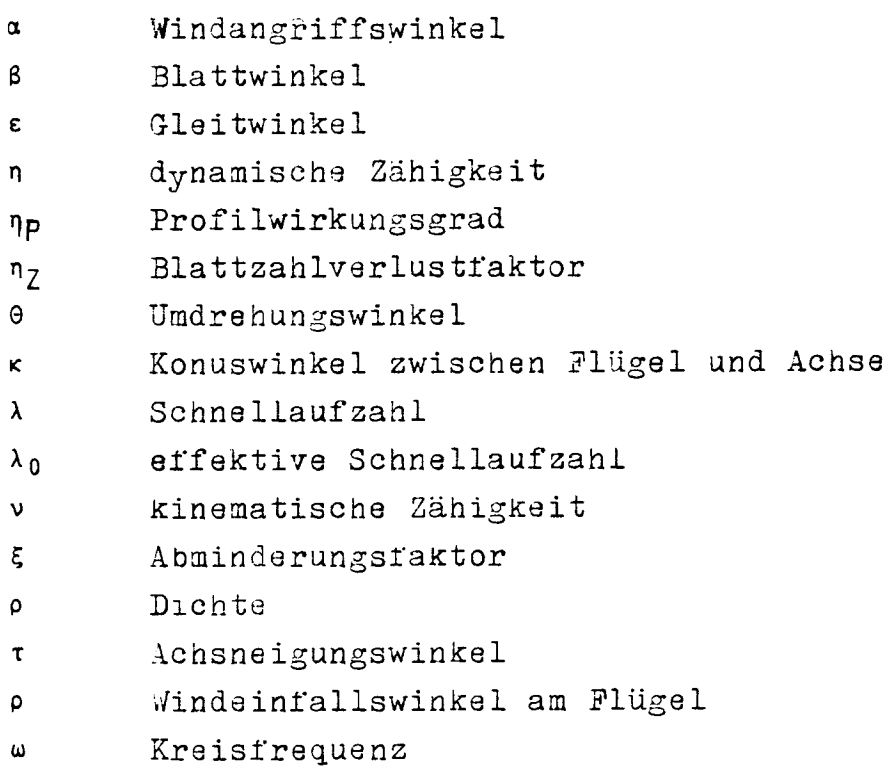

1. Übersicht 

Um eine Aussage über das Verhalten eines geplanten Windrades zu erhalten oder um Grundlagenforschung an Windrädern zu betreiben, gibt es drei prinzipiell unterschiedliche Möglichkeiten:

- a) Man versucht, auf rein theoretischem Wege Ergebnisse zu entwickeln. /15/.
- b) Man führt Versuche im Windkanal durch.
- c) Man untersucht bereits gebaute Windräder und versucht die hier gemachten Erfahrungen auf das eigene Problem zu übertragen.

Mit der Problemstellung b) und c) setzt sich diese Studienarbeit auseinander .

Da im Windkanal ganz andere Strömungsverhältnisse vorliegen als "draußen", muß man sich zunächst Gedanken darüber machen, wie das getestete Windrad sich außerhalb des Kanals verhalten würde. Dies geschieht in Abschnitt 7. Liegen diese Ergebnisse vor oder untersucht man, wie unter c), ein bereits gebautes Windrad, so können die Daten auf ein Windrad anderer Größe umgerechnet werden. Eine andere Möglichkeit besteht darin, die Umrechnung auf andere Strömungsverhältnisse auszurichten. Diese Rechnungen werden in Abschnitt 8 durchgeführt. Dabei geht es vor allem um dimensionslose Kenngrößen, insbesondere um Wirkungsgrade. Daß sich nicht nur die Wirkungsgrade bei einer anderen Windradgröße verändern, sondern auch bei der Berechnung der Gesamtwindleistung einiges zu beachten ist, wird in Abschnitt 9 gezeigt. Doch zunächst zu den einleitenden Abschnit ten...

2. Einleitung

<u> ==========</u>

Bevor der Mensch lernte, sich seine Umwelt zunutze zu machen, war er nur auf seine Muskelkraft angewiesen. Dann begann er das Feuer zum Heizen und Tiere für verschiedene Arbeiten einzusetzen.

Ab wann der Mensch den Wind für sich arbeiten ließ, ist unbekannt. Die Ägypter z.B. benutzten das Segel schon 2800 v.Chr. Vor mehr als 3000 Jahren drehten sich dann schon die ersten Windräder. Im europäischen Raum verbreitete sich zunächst eine Bauart mit einem steinernen Turm, auf dessen Spitze sich ein mehrflügliges

 $- 6 -$ 

Windrad drehte. Das Windrad selbst bestand aus einem System von "Dreieckssegeln". Später baute man Windräder mit vier Flügeln, die aus einem stoffbespannten Holzgerippe aufgebaut wurden.

Die erste entscheidende Verbesserung brachte das Spätmittelalter in Gestalt der "Deutschen Bockwindmühle". Bei diesem Typ konnte erstmals das auf einem Bock drehbar gelagerte Mühlenhaus mit dem Windrad in die richtige Windrichtung gedreht werden (Abb. 1).

In verschiedenen Schritten wurde die sich rasch verbreitende Bockwindmühle vor allem in Holland verbessert. Mit der sog. "Holländerwindmühle", bei der nur noch die Turmkappe mit dem Windrad gedreht wurde, während das Mühlenhaus feststand, erreichte die historische Windmühle ihre Vollendung (Abb. 2).

In den Vereinigten Staaten wurde im 19. Jahrhundert die "Amerikanische Windturbine" (Abb.3) auf entlegenen Farmen in großer Zahl eingesetzt. Zunächst wurde sie zum Wasserpumpen gebraucht, später aber auch zur Versorgung der Farmen mit elektrischer Energie.

Seit man begann das Feuer auch zur mechanischen Energiegewinnung mittels Dampfmaschinen zu nutzen, verringerte sich die Bedeutung der Windkraft mehr und mehr. Zur Stromerzeugung .schien die Windkraft ungeeignet und unwirtschaftlich zu sein, denn es hatten sich große Kohle-, Öl- und Atomkraftwerke zusammen mit dichten Versorgungsnetzen entwickelt.

Erst in neuerer Zeit kam die Windenergie wegen der Suche nach regenerativen und umweltfreundlichen Energieformen wieder in das öffentliche Interesse. Dabei kann man heute auf Erfahrungen zurückgreifen, die auch in Zeiten allgemeinen Desinteresses an der Windenergie gemacht wurden. Die Windmühlen von damals haben sich dabei zu Windturbinen gewandelt, die - wegen der Anwendung von modernen Aerodynamikkenntnissen - nur noch wenig Ähnlichkeit mit ihren Vorfahren haben.

 $/1/$ ,  $/2/$ ,  $/3/$ .

 $-7 -$ 

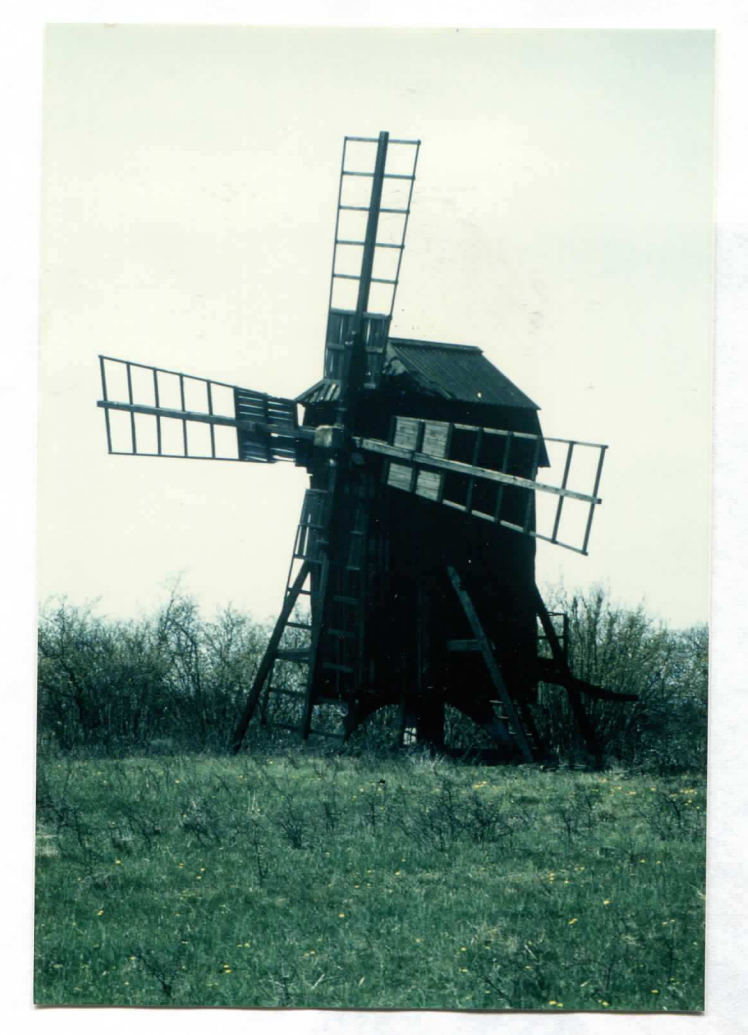

Deutsche Bockwindmühle

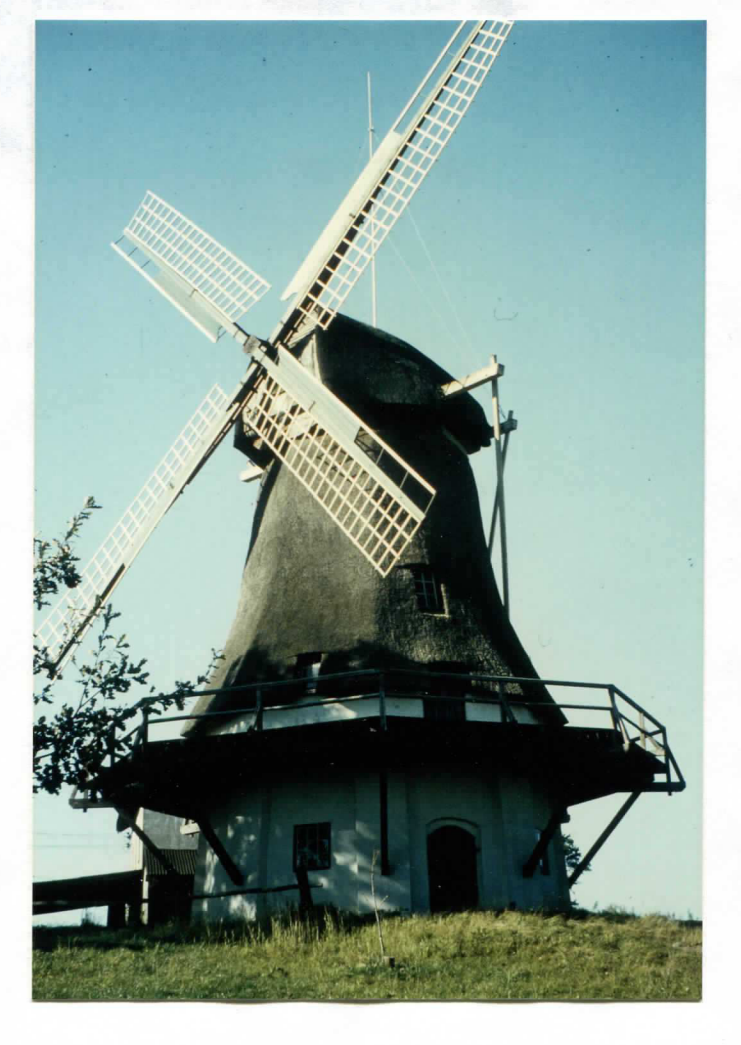

Abb. 2

Holländerwindmühle

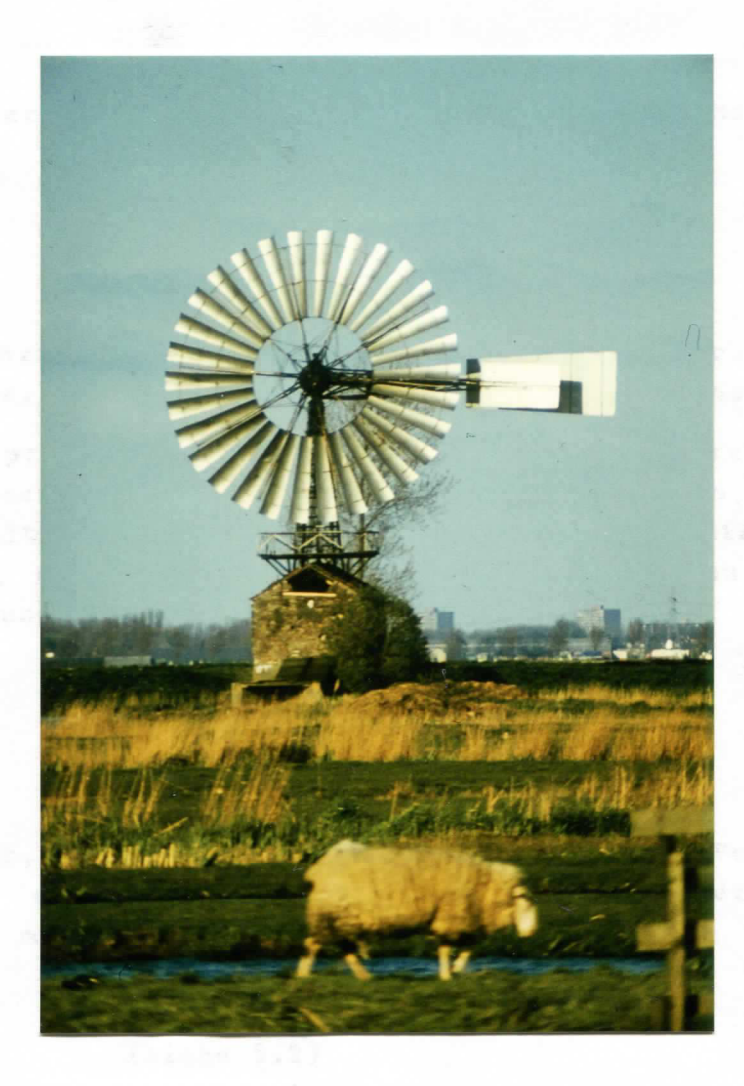

Abb. 3

Amerikanische Windturbine

3. Einteilung von Windkraftanlagen .................

Windkraftanlagen werden in der Hauptsache nach folgenden Merkmalen eingeteilt:

### 3.1 Arbeitsprinzip

a) Widerstandsprinzip: Der Wind treibt eine luftundurchlässige Fläche vor sich her. Die treibende Kraft ist die Widerstandskraft.

b) Auftriebsprinzip: Die Energie wird der Luftströmung durch einen mehr oder weniger aerodynamisch gestalteten Körper entzogen, der so zum Wind angestellt ist, daß die Auftriebskraft die Anlage antreibt. Windräder, die nach dem Auftriebsprinzip arbeiten, haben einen höheren Wirkungsgrad.

### 3.2 Achslage:

Man unterscheidet: Horizontalachsrotor, Wagner-Rotor und Vertikalachsrotor. Vertikalachsrotoren haben den Vorteil, daß sie nicht zur Windrichtung eingestellt werden müssen.

3.3 Schnellaufzahl (siehe 5.2)

Schnelläufer: Schnellaufzahl  $> 3$ Langsamläufer: Schnellaufzahl < 3 Schnelläufer erzielen höhere Wirkungsgrade. Ihr Anlaufverhalten ist schlechter.

Es gibt den l-, 2-, 3-Blattrotor ... und die Windturbine . Eine höhere Blattzahl verursacht eine Verminderung der Schnellaufzahl.

In jüngerer Zeit scheinen folgende Begriffe zur Beschreibung der Größe einer Windkraftanlage gebräuchlich zu werden: GROWIANE (Großwindanlagen), Leistung im MW-Bereich, Rotordurchmesser um 100m; KLEWIANE (Kleinwindanlagen), Leistung im KW-Bereich; MIWIANE (Mittlere Windanlagen).

Weitere Merkmale ergeben sich aus besonderen konstruktiven Ausführungen .

3.5 Beispiele für Windräder

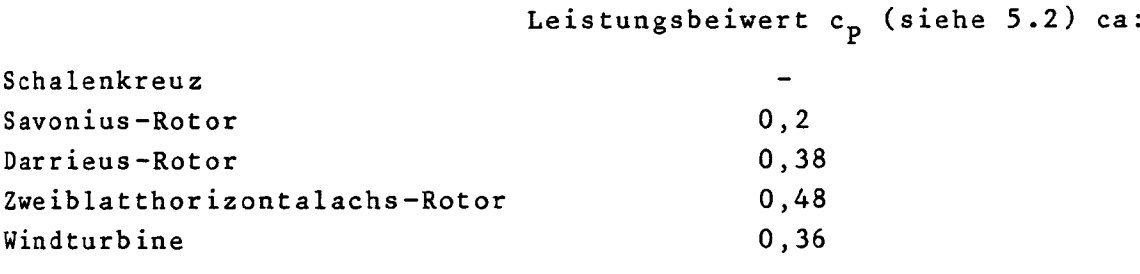

Sonderbauformen:

Savonius-Darrieus-Rotor Mantelturbine Doppelrotor Konzentrator

Skizzen dieser Windräder sind in Abb. 4 gegeben.

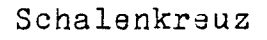

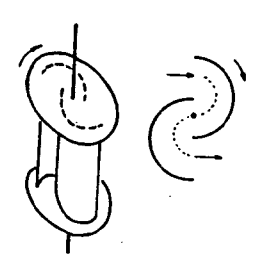

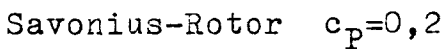

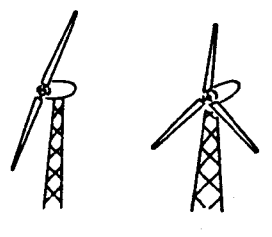

2 Blatt-Rotor c<sub>p</sub>=0,48 und 3 Blatt-Rotor

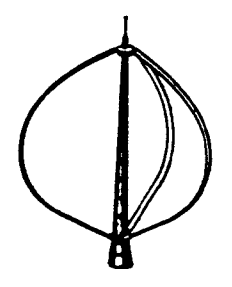

Darrieus-Rotor  $c_{p} = 0,38$ 

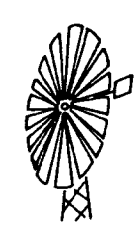

Amerikanische Windturbine  $c_{\text{p}} = 0$ ,35

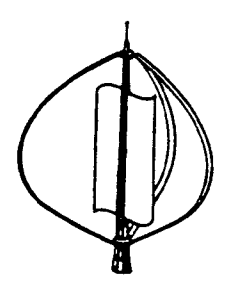

Savonius-Larriaus-Rotor

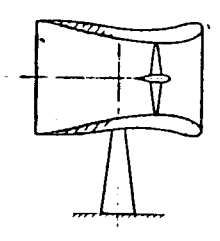

Mantelturbine  $c_p=0,48$  $\rm{c_{\rm\, p}}'$ =1,15 (A $\rm{_{2}}$ =Rot $\rm{for}$ fläche) Windrad mit Konzentrator

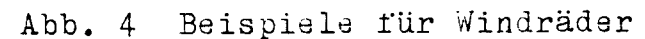

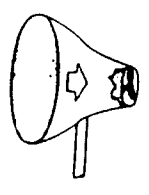

#### 4. Der Wagner-Rotor ----------------

Durch den Wagner-Rotor wird die Idee aufgegriffen, den Achswinkel deutlich verschieden von O<sup>o</sup> bzw. den Konuswinkel deutlich verschieden von 90<sup>0</sup> zu wählen (Abb. 5). Dabei ist zumindest die schräge Achse schon ein Stück Geschichte: Wie Abb. 6 zeigt, hatte der sogenannte Tjasker aus dem 16. Jahrhundert bereits eine schräge Achse. Die Verlängerung der Achse ist eine "Archimedische Schraube", die als Wasserpumpe dient.

Da die Energiedichte des Windes gering ist, wurden verschiedene Versuche unternommen, um diese zu erhöhen. Das kann z.B. durch eine Ummantelung eines Windrades geschehen (Abb. 4) oder durch eine gezielte Ausnutzung von Wirbelbildungen /5/. Bei der Suche nach günstigen Standorten für die Windenergienutzung wird darum auch der Offshore-Bereich mit berücksichtigt, weil hier schon bei niedrigen Höhen hohe Windgeschwindigkeiten vorherrschen. Darüber hinaus weht der Wind über See wesentlich gleichmäßiger als über dem Land. Will man nun die Windenergie auf See nutzen, so ist man mit Horizontalachsrotoren auf einen Turm angewiesen, der, wie es bei Leuchttürmen vor der Küste der Fall ist, am Meeresboden fest verankert sein muß. Eine Montage solcher Großwindanlagen auf einem Schiff scheint nicht möglich, weil das Schiff durch die Kräfte am relativ hohen Turm kentern würde. Durch den Wagner-Rotor besteht nun die Möglichkeit, wie in Abb. 7 gezeigt, auch eine Großwindanlage auf einem Schiff zu montieren und die hohe Energiedichte auf See auszunutzen, weil man bei geschickter Winkelwahl keinen Turm benötigt.

Der Wagner-Rotor arbeitet nach dem Auftriebsprinzip. Es handelt sich um einen Schnelläufer. Blattzahlen von l 1/2, 2 und 4 werden angewandt. Der Wagner-Rotor muß der Windrichtung nachgeführt werden; dabei steht er so zum Wind, daß die Luft in den durch die Flügel gebildeten "Trichter" hineinströmt. Der Wagner-Rotor eignet sich sowohl als Großwindanlage als auch als "KLEWIAN".

# <u> Der Wagner-Rotor</u>

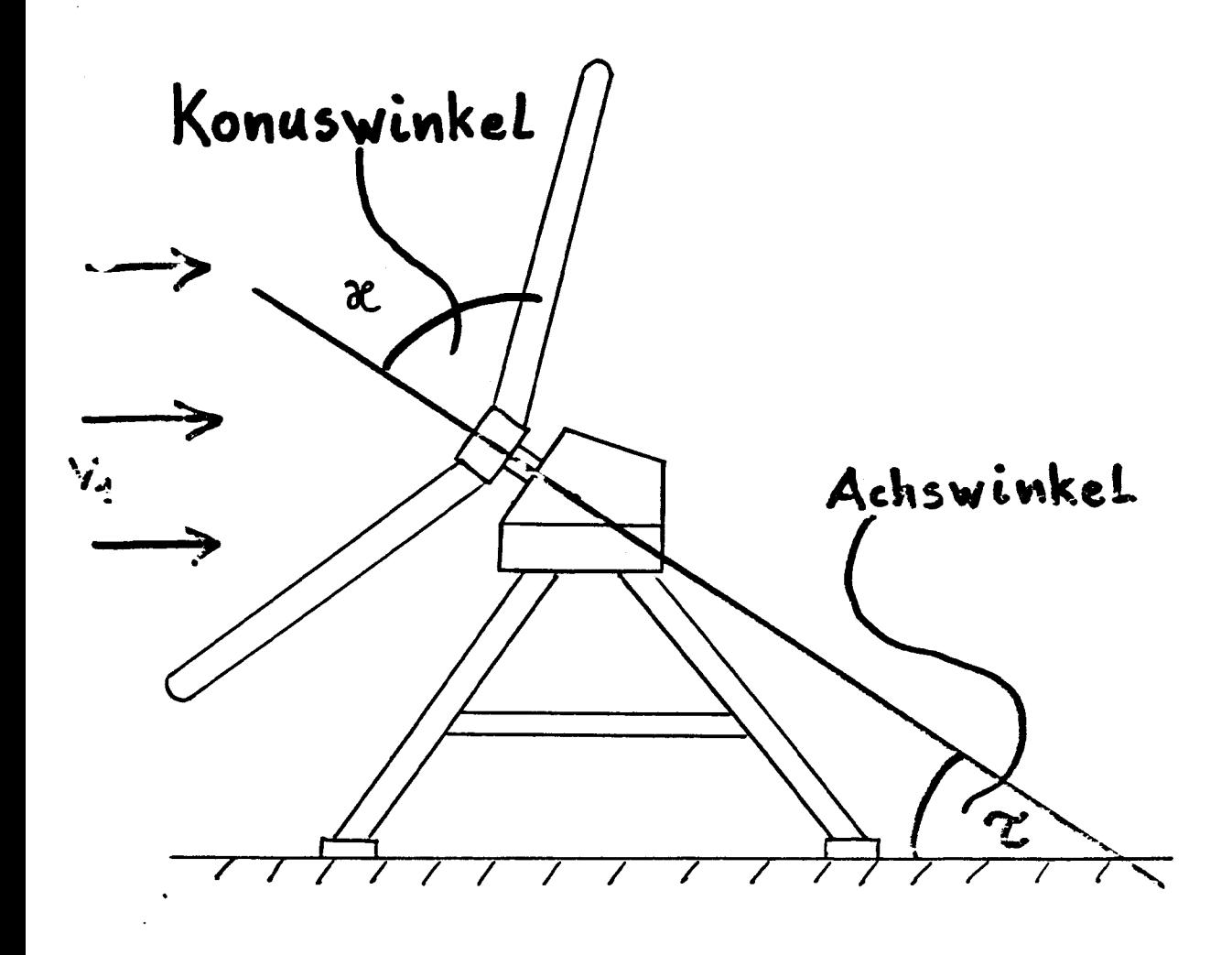

 $Abb.5$ Winkel am Wagner-Rotor

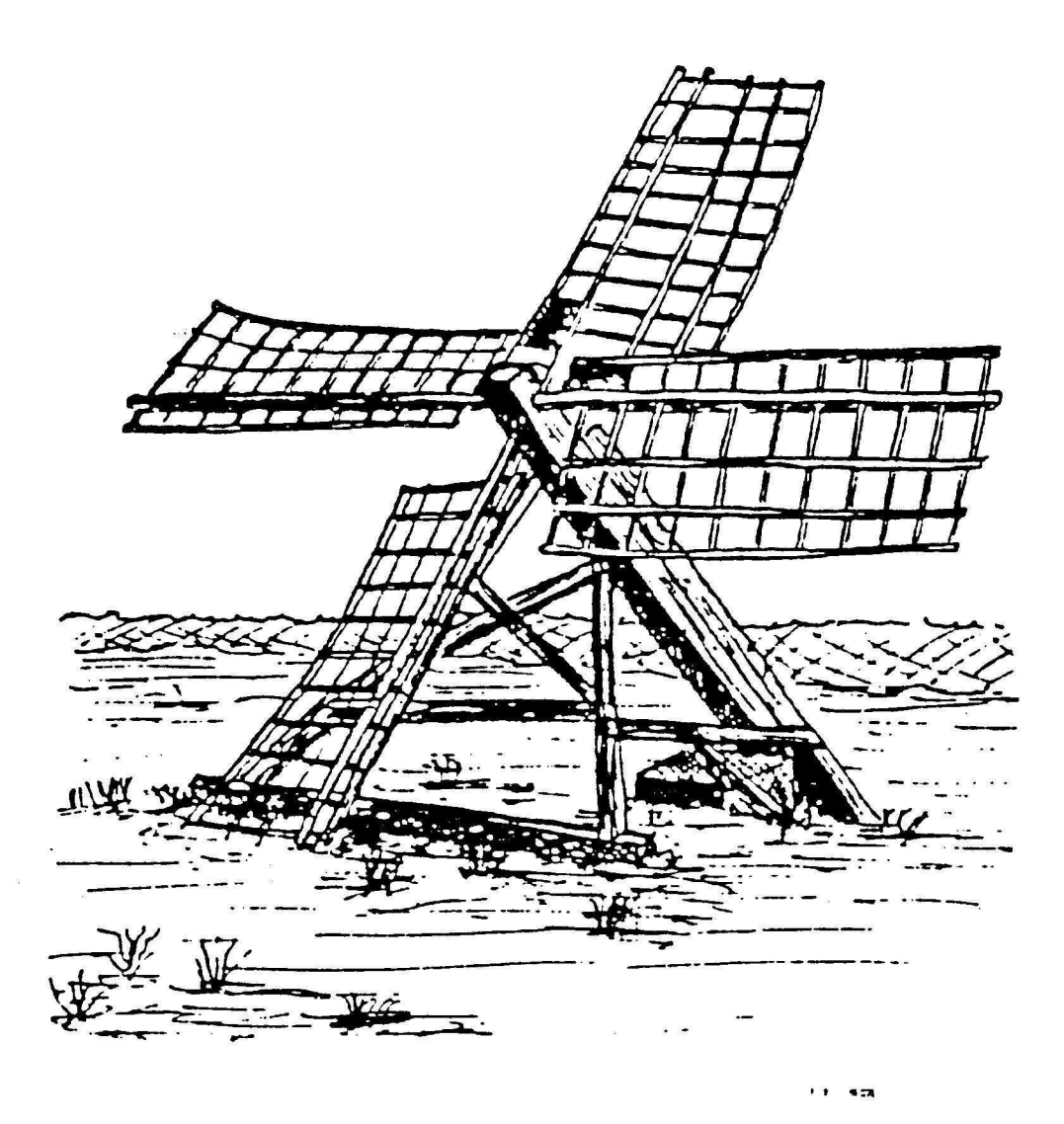

Abb. 6 Der Tjasker /4/

 $\bar{a}$ 

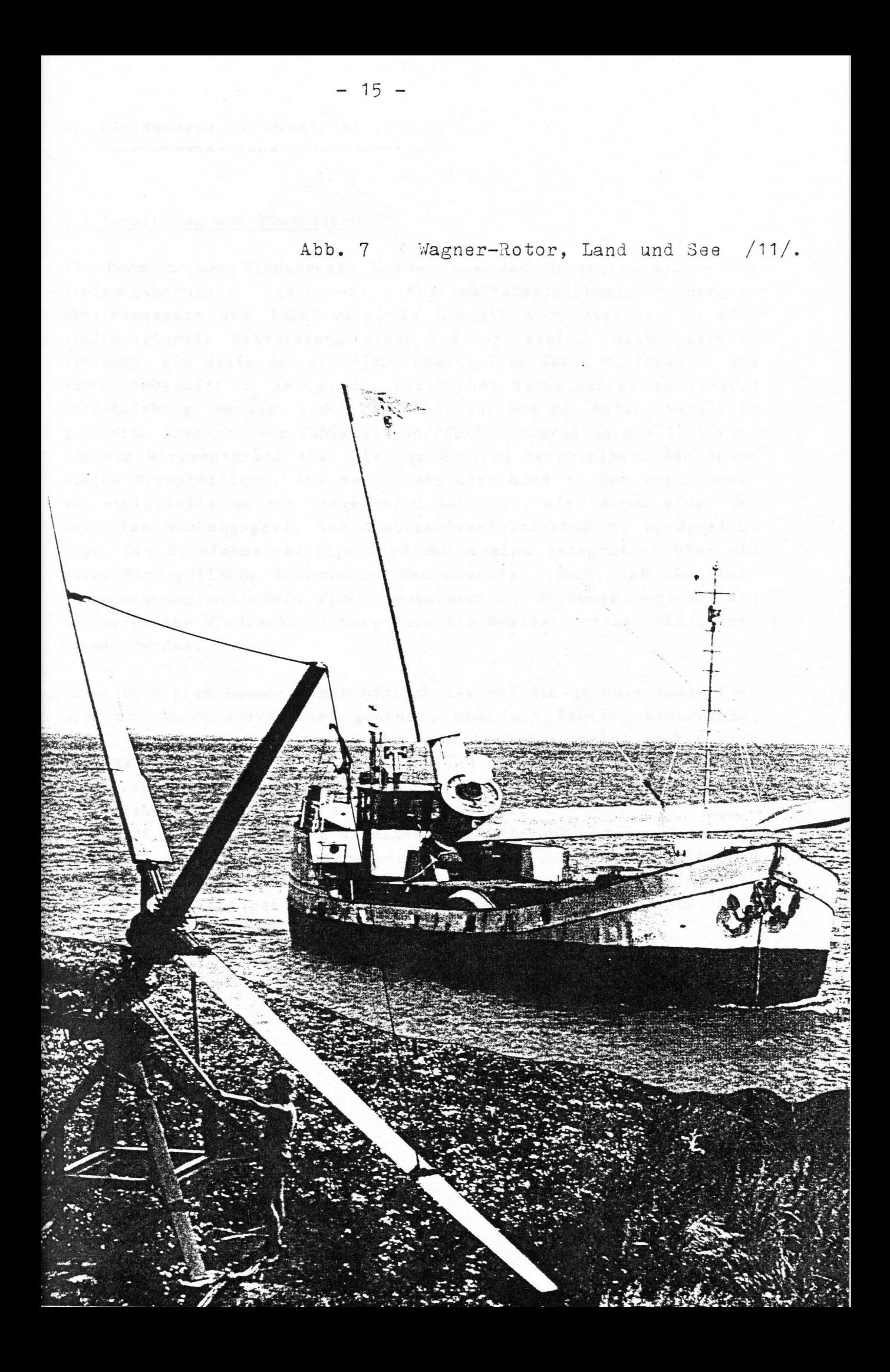

5. Gleichungen zur Windradberechnung \_\_\_\_\_\_\_\_\_\_\_\_\_\_\_\_\_\_\_\_\_\_\_\_\_\_\_\_\_\_\_\_\_\_\_\_\_

### 5.1 Berechnung von Windrädern

Die Formeln zur Windenergie werden aus den Grundgleichungen der Strömungsmechanik gewonnen: Kontinuitätsgleichung, Energieerhaltungssatz und Impulssatz. Es handelt sich zunächst um eine eindimensionale Betrachtung einer inkompressiblen, reibungsfreien Strömung. Mit Hilfe der empirisch ermittelten Daten Gleitzahl £ und Auftriebsbeiwert c<sub>a</sub> können die wirklichen Verhältnisse am Windrad berücksichtigt werden. Durch die Gleitzahl und den Auftriebsbeiwert geht eine Aussage über Zähigkeit und Turbulenzgrad in die Gleichungen der Wirkungsgrade ein, die das Windrad beschreiben. Die induzierte Wirbelbildung, die vom Druckunterschied an der Profiloberund -Unterseite an den Flügelenden herrührt, wird durch einen gesonderten Wirkungsgrad, den Blattzahlverlustfaktor  $\gamma$ , berücksichtigt. Die Eindimensionalität wird durch eine Integration über die ganze Windradfläche überwunden. Man beachte jedoch, daß die Windradberechnung weiterhin eine inkompressible Strömung voraussetzt. Genaueres zur Windradberechnung kann dem Seminarvortrag, /15/, entnommen werden.

Da es in diesem Rahmen nicht möglich ist auf die grundlegenden Formeln zur Windradberechnung genauer, etwa mit Beweis, einzugehen, soll hier nur eine Auflistung der wichtigsten Formeln gegeben werden. Man kann folgende Literaturquellen für ein genaueres Studium verwenden: /6/, /?/, /8/, /9/, /IQ/, /ll/. Formeln, die hier nicht zu finden sind, werden im Anhang hergeleitet.

In Abb. 8 ist die Strömung an einem Flügelelement mit den dort auftretenden Geschwindigkeitskomponenten gezeigt. Abb. 9 erklärt die Winkel am Flügel: Windangriffswinkel, Blattwinkel und Windeinfallswinkel. Die wichtigen Einzelwirkungsgrade am Windrad sind in ihren Abhängigkeiten in Abb. 10 dargestellt.

**5 .2 Definitionen**

 $\ddot{\phantom{0}}$ 

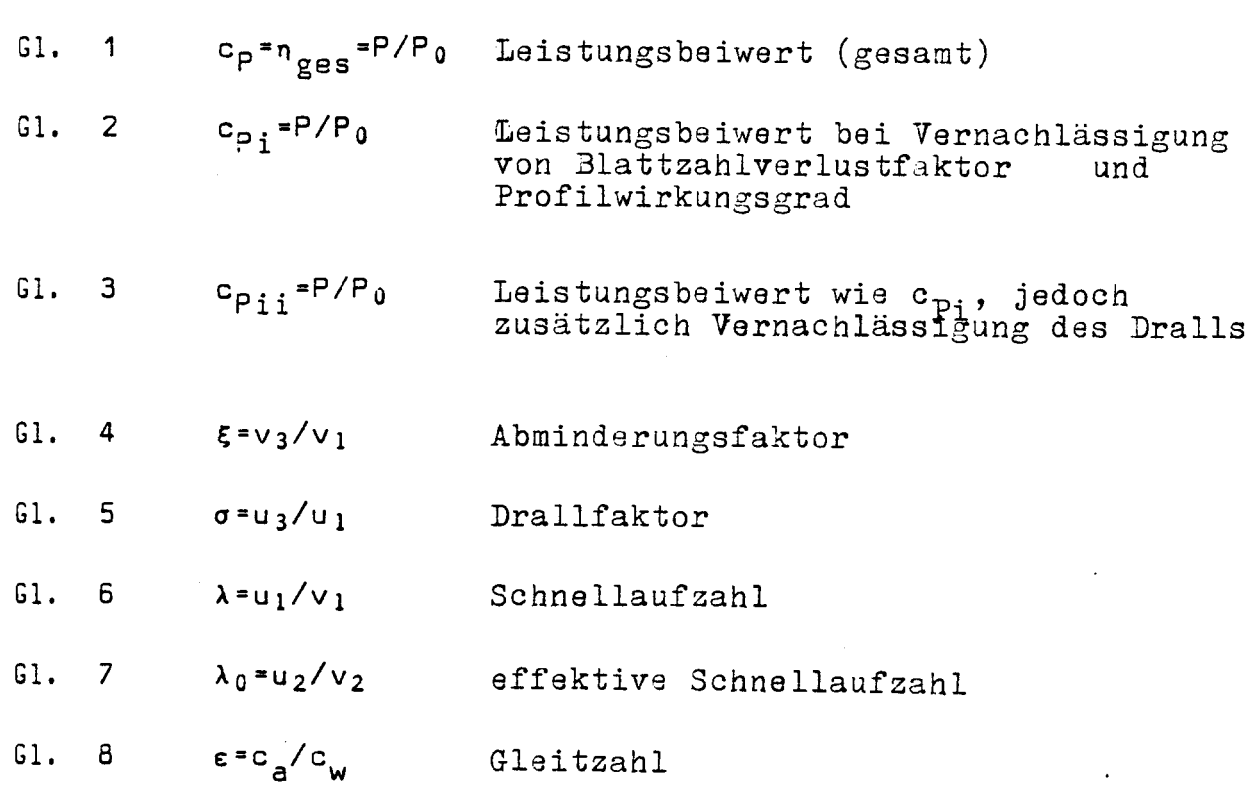

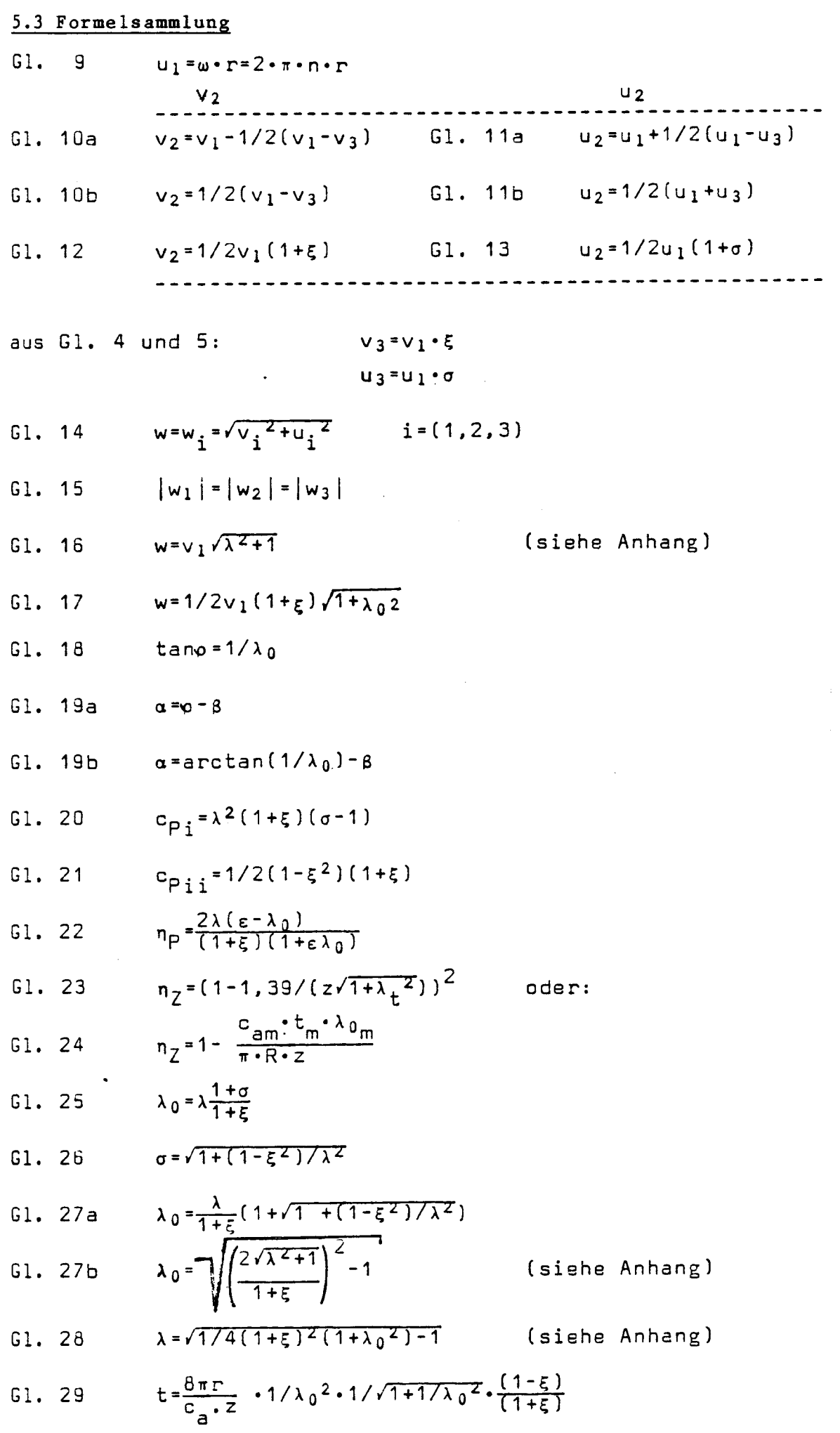

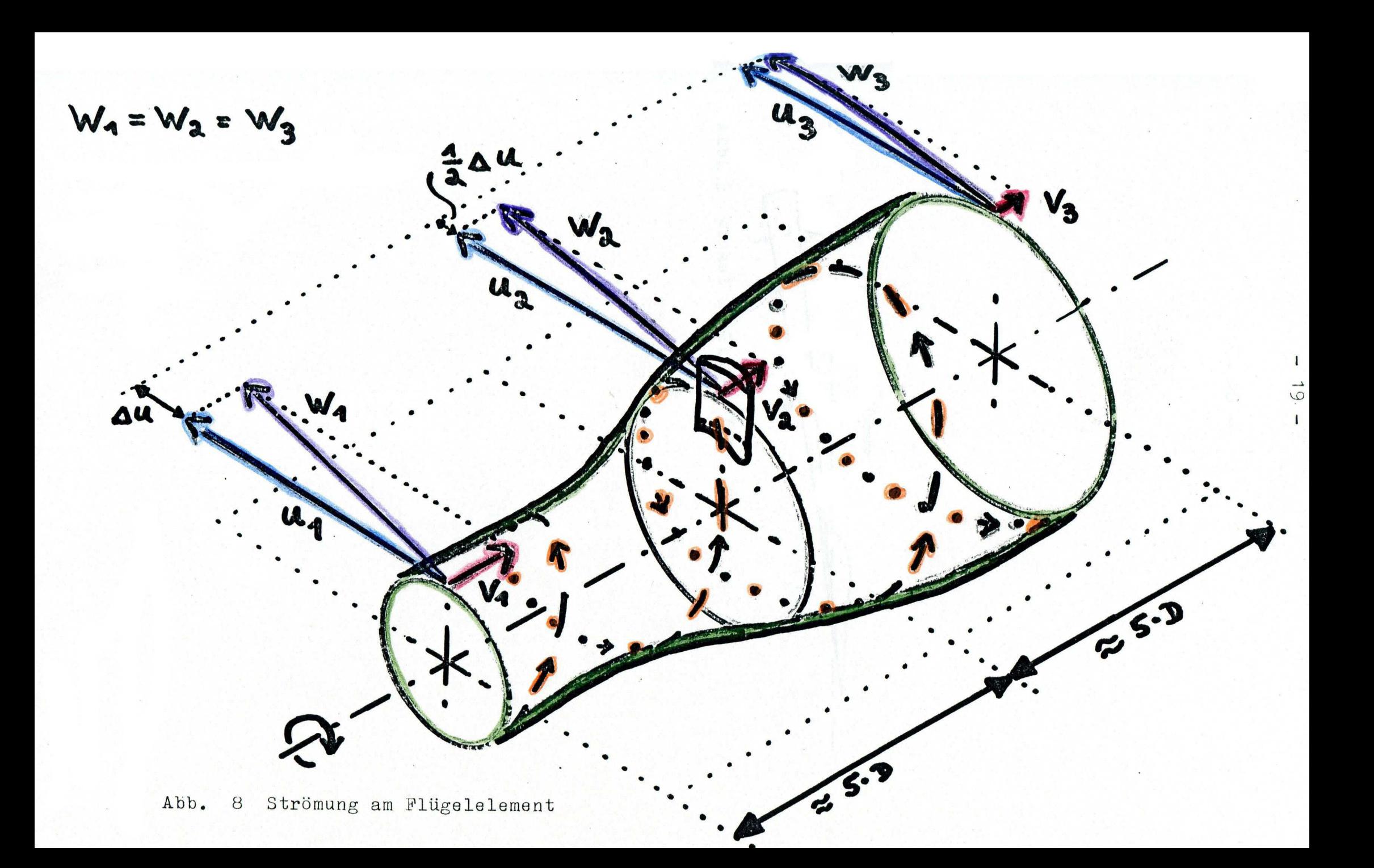

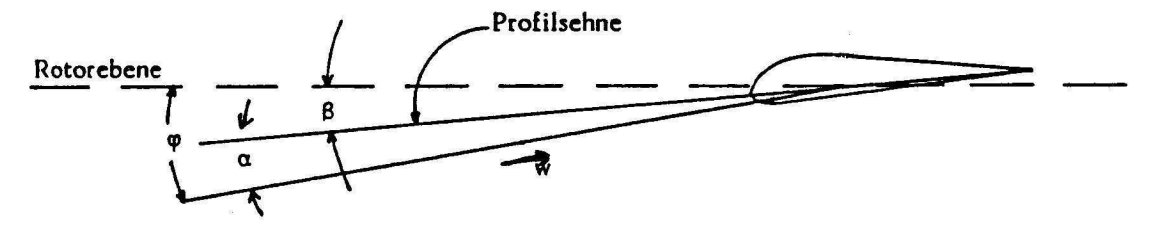

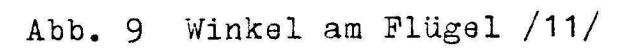

 $\bullet$ 

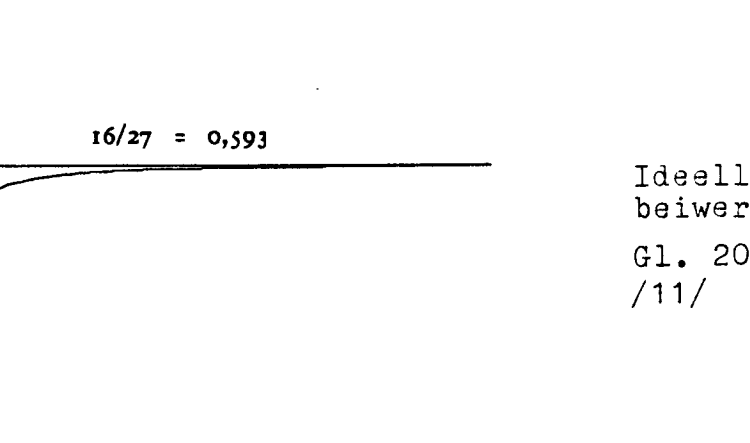

8

9

 $\lambda$ 

 $\mathbf{10}$ 

Ideeller Leistungsbeiwert c<sub>pi</sub> nach Gl. 20 und Gl. 26

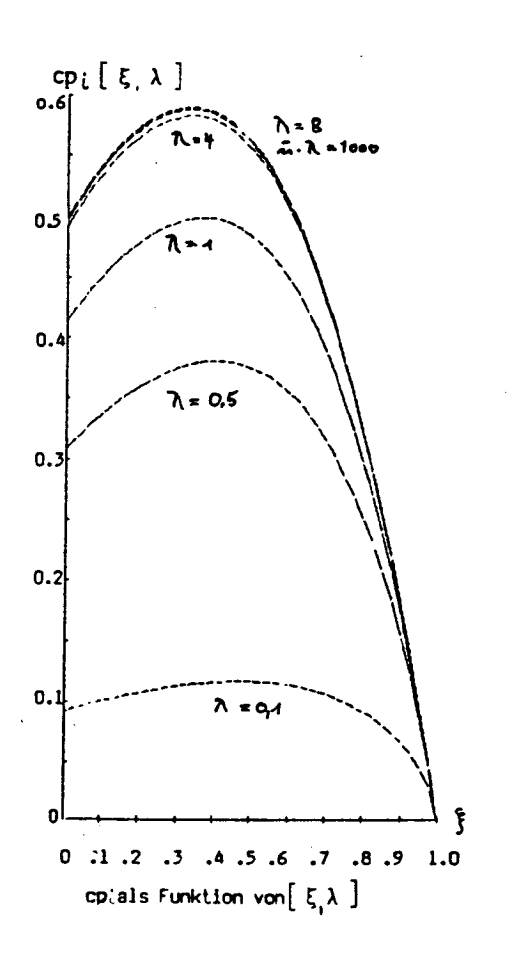

 $c_{pi}$ 

 $0,6$ 

 $0,5$ 

 $0,4$ 

 $0,3$ 

 $0,2$ 

 $0,1$ 

 $0,0$  $\pmb{1}$   $\overline{\mathbf{c}}$ 

3

4

5

6

 $\overline{\mathbf{r}}$ 

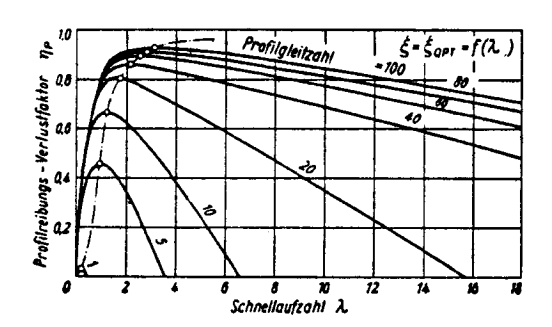

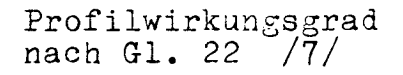

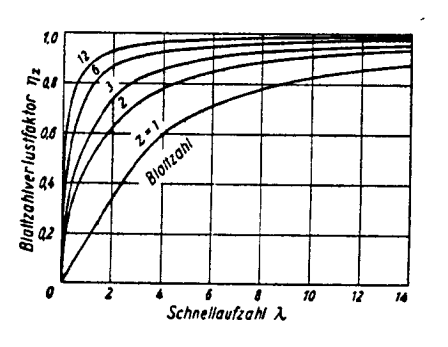

Blattzahlverlustfaktor nach Gl. 23 /7/

Darstellung der Wirkungsgrade Abb. 10

6. Strömungsmodelle **und** Ähnlichkeitstheorie /6/

Das Studium dynamisch ähnlicher Strömungen bildet die Grundlage für Modelluntersuchungen. Strömungsvorgänge um Flugzeuge, Schiffe, in Flüssen und nicht zuletzt auch um Windräder sind recht komplex, so daß oft rechnerisch nur überschlägige Aussagen möglich sind. Durch Untersuchungen der geplanten Großausführung in Modellen versucht man verbesserte Aussagen zu erhalten.

Geometrische Ähnlichkeit beinhaltet das Verhältnis korrespondierender Längen in Natur und Modell. Der Längenmaßstab ist:

$$
q_1 = \frac{1_M}{1_N}
$$
 G1. 30

Dynamische Ähnlichkeit ist vorhanden, wenn Natur und Modell bei vorgegebener geometrischer Ähnlichkeit zu entsprechenden Zeiten ähnliche Strömungsverhältnisse aufweisen. Dies ist der Fall, wenn das Übertragungsverhältnis der Kräfte, die auf korrespondierende Fluidteilchen in der Natur und im Modell wirken, für jede Kräfteart die gleiche ist. Dabei kommen insbesondere die folgenden Kräftearten in Betracht:

Trägheitskräfte Schwerekräfte Zähigkeitskräfte Druckkräfte .

Ein konstantes Übertragungsverhältnis der einzelnen Kräftearten bedeutet, daß auch die Quotienten zwischen zwei verschiedenen Kräftearten in Modell und Natur gleich sind. Zu berücksichtigen sind daher Maßstäbe für Längen, Zeiten, Kräfte, Geschwindigkeiten, Beschleunigungen, Massen, Volumina, Flächen, Dichten usw. Jedoch können nur drei von ihnen unabhängig gewählt werden. Wir führen daher neben dem Längenmaßstab den Zähigkeitsmaßstab und den Geschwindigkeitsmaßstab ein:

 $q_v = \frac{v_{M}}{v_{M}}$  G1. 31

$$
q_v = \frac{v_m}{v_N}
$$
 G1. 32

Sowohl in der Natur als auch im Modell müssen die Navier-Stokes-Gleichungen erfüllt sein. Macht man diese dimensionslos, so erhält man die Größen

$$
R_{\rm g} = \frac{w \cdot 1}{v} = \frac{\text{Trägheitskräfte}}{\text{Zähigkeitskräfte}} = \text{REYNOLDS-Zahl} \qquad \text{G1. 33}
$$

$$
F_r = \frac{w}{\sqrt{g \cdot l}} = \sqrt{\frac{Tr \ddot{a}ghettskr\ddot{a}fte}{Schwerekr\ddot{a}fte}} = FROUDE - Zahl
$$

Dynamische Ähnlichkeit erfordert, daß Modell und Großausführung die gleiche Froude-Zahl und die gleiche Reynoldszahl aufweisen. Daraus folgt aber bei q $\gamma$ =1 (Modellfluid = Naturfluid), daß l $_{\sf w}$  = l $_{\sf N}$  ist. Im Modellbau wird deshalb entweder Re<sub>M</sub> = Re<sub>N</sub> oder Fr<sub>M</sub> = Fr<sub>N</sub> erfüllt. e Reynoldszahl aufweise<br>Naturfluid), daß 1<sub>M</sub> = 1<br>M <sup>= Re</sup>N <u>oder</u> Fr<sub>M</sub> = Fr<sub>N</sub><br>ten wird, hängt von der Welche dieser Bedingungen eingehalten wird, hängt von der für jede Strömung individuell zu beantwortenden Frage ab, welche der drei Kräftearten (Trägheits-, Schere- und Zähigkeitskräfte) gegenüber den anderen vernachlässigbar ist. Die Froudesche Ähnlichkeit ist nur zu beachten bei überwiegenden Trägheits- und Schwerekräften und bei freien Oberflächen. Ein Beispiel dafür sind die Strömungsvorgänge an einem Schiff.

Für den Modellbau von Windrädern ist die Reynoldssche Ähnlichkeit maßgebend, weil es sich hier um eine Strömung handelt mit überwiegenden Trägheits- und Zähigkeitskräften. Die Reynoldssche Ähnlichkeitsbedingung lautet:

$$
R_{\rm e} = \frac{W_{\rm M} \cdot 1_{\rm M}}{V_{\rm M}} = \frac{W_{\rm N} \cdot 1_{\rm N}}{V_{\rm N}}
$$
 G1. 34

Damit ist der Geschwindigkeitsmaßstab in ähnlicher Strömung:

$$
q_v = \frac{q_v}{q_1}
$$

Bei wieder gleichem Fluid im Modell und in der Natur  $(q_{0}=1)$  bedeutet das :

 $q_v = \frac{1}{q_1}$ 

Das heißt aber, daß die Geschwindigkeit am Modell im Windkanal nicht realisierbar hohe Werte annehmen müßte. Man muß sich daher aus praktischen Gründen mit, gegenüber der Natur, leicht erhöhten Geschwindigkeiten zufrieden geben.

# 7. Umrechnung von Windkanalergebnissen \*\*\*\*\*\*\*\*\*\*\*\*\*\*\*\*\*\*\*\*\*\*\*\*\*\*\*\*\*\*\*\*\*\*\*\*\*\* (vom Rotor im Windkanal auf gleichen Rotor in freier Strömung) ==================================

### 7.1 Motivation

Aussagen über die Eigenschaften eines Windrades werden mit dimensionslosen Kennzahlen gemacht. Sie erlauben, mit begrenzter Genauigkeit, Windräder unterschiedlicher Größe (siehe Abschnitt 8) und sogar Windräder unterschiedlicher Konstruktion (siehe Abschnitt 3.5) zu vergleichen. Von besonderem Interesse ist die dimensionslose Leistung, der Leistungsbeiwert c<sub>p</sub>.

$$
c_p = P/P_0 \tag{51.1}
$$

Die Windradleistung P wird auf die theoretische Gesamtwindleistung  $P_0$  bezogen.

$$
P_0 = 1/2 \cdot \rho \cdot A_2 \cdot v_1^3
$$

Weiterhin interessiert die dimensionslose Drehzahl *"\*

$$
\lambda_t = \frac{u_1_t}{v_1}
$$
 61. 6

Die Umfangsgeschwindigkeit an der Flügelspitze ist

 $u_{1+}$ =2• $\pi$ • $n \cdot R$  Gl. 9

Dies gilt auch für den Wagner-Rotor. Dabei ist R die Strecke von der Flügelspitze senkrecht auf die Drehachse. Der Leistungsbeiwert  $c_p$  und die Schnellaufzahl  $\lambda_r$  werden in einem  $c_p-\lambda$ -Kennfeld aufgetragen. Beispiele dafür zeigt Abb. 11.

 $\lambda_{\rm r}$  und c<sub>p</sub> berechnen sich aus Werten, die in freier Strömung leicht meßbar sind: Windradleistung, Projektionsfläche, Drehzahl, Dichte und Windgeschwindigkeit.

Betrachtet man Abb. 8, so sieht man, daß sich bei der Abbremsung der Luftströmung am Windrad der Querschnitt der Stromröhre vergrößert (Kontinuitätsgleichung). Die Vergrößerung der Stromröhre ist abhängig vom Abminderungsfaktor, also vom speziellen Verhalten des Rotors. Im Windkanal ist der Strömung jedoch an jeder Stelle ein Querschnitt vorgegeben. Daraus erkennt man, daß dynamische Ähnlichkeit (Windkanal - Natur; vergleiche 6.) nicht vorliegt, weil es sich um prinzipiell verschiedene Strömungen handelt. Wir wollen daher versuchen, durch andere Überlegungen sinnvolle und vergleichbare Kennzahlen zu erhalten.

Im Windkanal ist bei konstantem Kanalquerschnitt A<sub>K</sub> und inkompressibler Strömung auch v = const. D.h., daß man im ganzen Kanal ungefähr die Geschwindigkeit mißt, die auch in der Rotorebene vorliegt: also  $v_2$ . Die Geschwindigkeit  $v_1$  aus Gl. 6 und Gl. 35 tritt nirgends auf. Eine fiktive Geschwindigkeit  $v_{1F}$  >  $v_{2}$  muß also erst gefunden werden, um den Leistungsbeiwert und die Schnellaufzahl zu berechnen .

 $- 25 -$ 

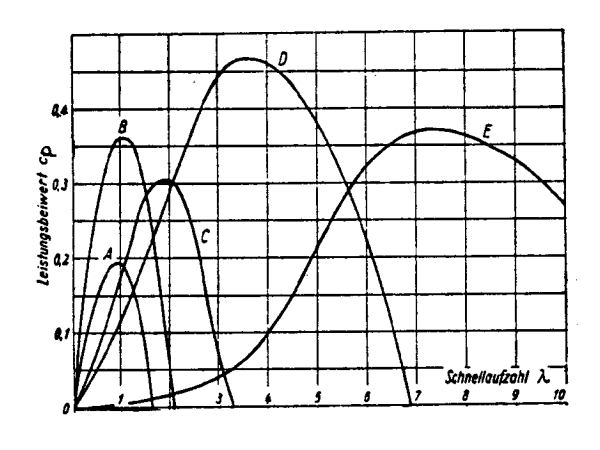

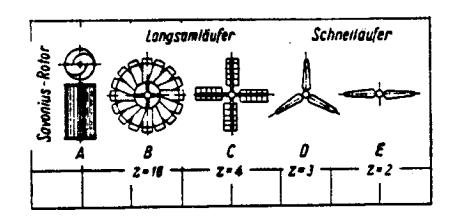

Leistungskennfeider nach Hütter /?/ für verschiedene Rotoren

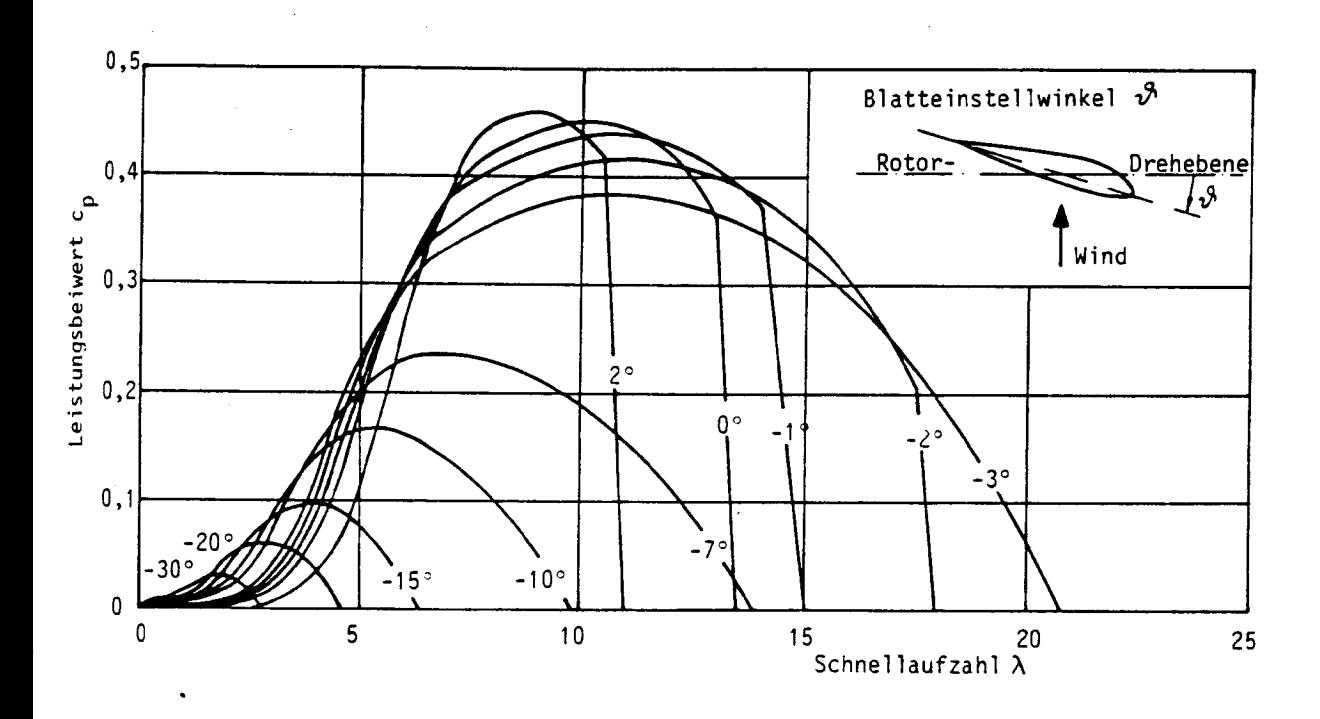

*Rotorleistungskennfeld der großen Windkraftanlage GROWIAN /2/*

Abb. 11 Beispiele zum  $c_p - \lambda$ -Kennfeld

### 7.2 Berechnung der fiktiven Geschwindigkeit v<sub>1F</sub>

Die Leistungsbilanz (Bernoullische Gleichung) für die freie Strömung lautet: (vergleiche Abb. 8)

$$
P_F = \frac{m}{2}(v_1^2 - v_3^2)F^{-P}FV
$$
erluste

Die Leistungsbilanz am Windrad für die Kanalströmung ist: (vergleiche Abb. 12)

$$
P_{K} = \frac{m}{\rho} (p_1 - p_3) R^{-P} K
$$

Dabei ist (p<sub>l</sub>-p<sub>3</sub>)<sub>R</sub> die Druckdifferenz, die durch den Rotor abgebaut wurde .

Nun wird aber auch ohne den Rotor schon ein Druckverlust  $(p_1-p_3)_{\text{v}}$ durch die Kanalwände, das Gestell und die Meßaufbauten verursacht. Dieser Druckverlust kann im Windkanal ohne den Rotor gemessen werden. Der Druckverlust muß bei der gleichen Windgeschwindigkeit gemessen werden, bei der nachher auch der Rotor getestet werden soll, da  $(p_1-p_3)$  von der Windgeschwindigkeit im Kanal abhängig ist.

$$
(p_1-p_3)_R = (p_1-p_3) - (p_1-p_3)_V
$$
  
\n $\Delta p_R = \Delta p - \Delta p_V$  G1. 36

Die Versuchsdruckdifferenz wird im Testbetrieb des Rotors gemessen.

Wir wollen folgende Forderungen aufstellen für unseren Vergleich freie Strömung - Kanalströmung:

Forderung 1) Die Windräder sind baugleich Forderung 2) In der Rotorebene herrscht die gleiche Windgeschwindigkeit Forderung 3) Die Windräder haben die gleiche Drehzahl

Forderung 4) Dem Rotor wird die gleiche Leistung zugeführt.

Die Forderungen 1,2 und 3 zusammen bedeuten, daß in der Rotorebene die gleichen Strömungsverhältnisse vorliegen. Es ist z.B.

und nach Forderung 2:

Wir leiten also ab:

 $\mathtt{ap}_{\mathtt{c}}$  $v_1$  $F^{\texttt{=}} v_2$ <sub>K</sub>  $\frac{1}{2 \cdot p \cdot v_2}$  61. 37

Nun haben wir aber die Schwierigkeit, daß v<sub>2K</sub> gar nicht exakt bekannt ist, da im Windkanal durch das Windrad ein Teil der Luft zu den Kanalwänden abgelenkt wird (Abb. 12) und die Windgeschwindigkeit in Rotorebene nicht gemessen werden kann.

Es ist  $v_2 k<sup>2</sup> V_1 K$  <sup>und</sup>  $v_2 k a u$ Ben<sup>2</sup> $V_1 K$ 

Wir definieren:

 $V = A_2 / A_1$  k, Gl. 38

V ist die Versperrung des Windkanals. Es ist bekannt für V $\rightarrow$ l, d.h. wenn das Windrad den Kanalquerschnitt völlig ausfüllt:

$$
v_{2k} = v_{1k}
$$

Es Kann damit  $v_{1F}$  mit Gl. 37 berechnet werden:

$$
v_1F = v_1K + \frac{\Delta p_R}{2 \cdot \rho \cdot v_1K}
$$

$$
\lambda_{0K} = \lambda_{0F} \quad \text{(siehe auch 8.2). Die Forderung 4' wird ungeformat:}
$$
\n
$$
\frac{m}{2}(v_1^2 - v_3^2) = \frac{m}{p}\Delta p_R
$$
\n
$$
v_1 = \frac{2\Delta p_R}{\rho} \quad \text{mit Gl. 10}
$$
\n
$$
v_1 = v_3 = \frac{2\Delta p_R}{\rho (v_1 + v_3)} = \frac{\Delta p_R}{\rho \cdot v_2}
$$
\n
$$
\text{G1. 10: } v_1 = v_2 + 1/2(v_1 - v_3)
$$
\n
$$
v_1 = v_2 = \frac{\Delta p_R}{\rho \cdot v_2}
$$

$$
\mathsf{v}_{2k} = \mathsf{v}_{1k}
$$

 $V_{2K}$  außen  $V_{2K}$ 

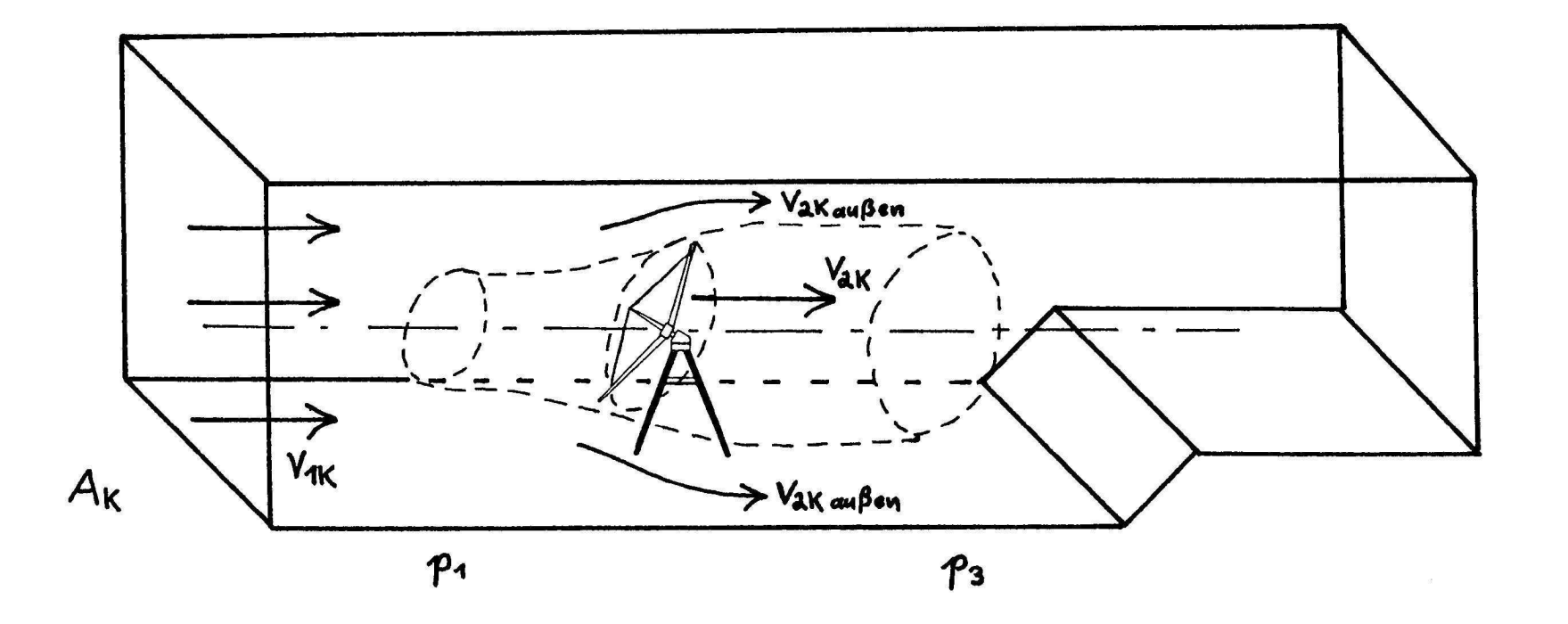

Abb. 12 Der Wagner-Rotor im Windkanal

 $\epsilon$ 

Für  $V\rightarrow 0$ , wenn also auch im Windrad Verhältnisse wie in der freien Strömung vorliegen, gilt:

$$
v_{1}e^{-v_{1}}k
$$

Die gesuchte Anströmgeschwindigkeit v<sub>1F</sub> soll nun durch eine Gerade zwischen diesen beiden Punkten angenähert werden (Abb. 13).

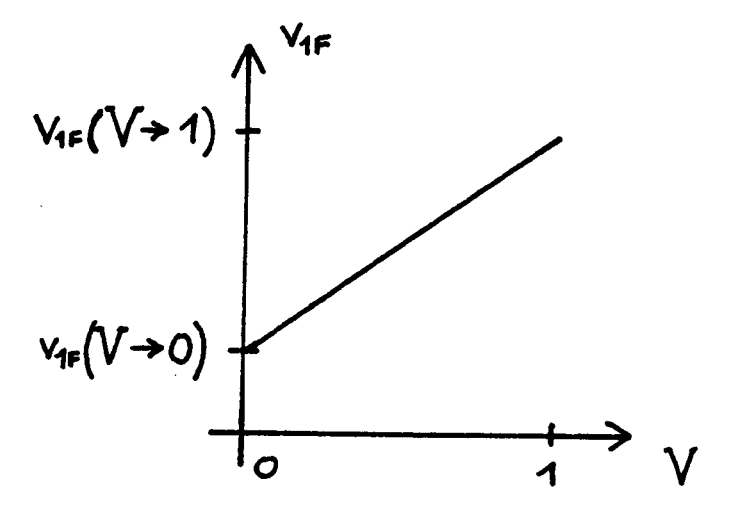

Abb. 13 Linearisierung der fiktiven Windgeschwindigkeit  $v_{1F}$ 

$$
v_{1F} = v_{1F} (V \div 0) + \{v_{1F} (V \div 1) - v_{1F} (V \div 0)\} \cdot V
$$
  
 $v_{1F} = v_{1K} + \frac{\Delta p_R}{2 \cdot \rho \cdot v_{1K}} \cdot V$  G1. 39

Diese Geschwindigkeit v<sub>lF</sub> ist nun die gesuchte fiktive Geschwindigkeit v<sub>1</sub>, mit der die gemessenen Größen Windradleistung P und Drehzahl n dimensionslos gemacht werden können.

Es muß noch angemerkt werden, daß bei der Umrechnung von einer konstanten Geschwindigkeitsverteilung über der Windradfläche ausgegangen wurde und somit Störeinflüsse aus der Grenzschicht der Windkanalwände oder Verwirbelungen der Strömung am Meßaufbau nur als Druckverlust  $\Delta p_y$  berücksichtigt wurden, nicht aber deren Einfluß auf die Anströmung der Flügel.

### 7.3 Berechnung eines fiktiven Abminderungsfaktors  $\mathcal{E}_{\mathbf{F}}$

Um Anschluß an die geläufigen Windradformeln für die freie Strömung zu finden, wird ein fiktiver Abminderungsfaktor benötigt. Es ist zu finden, wird ein liktiver Abminderungsraktor benotigt. Es ist<br>jedoch zu beachten, daß dieser aus  $\Delta p_R$  berechnete fiktive Abminderungsfaktor einen Mittelwert über die Windradfläche darstellt und keine Bedeutung für ein einzelnes Flügelelement hat. 7.3 Berechnung eines fiktiven Abminderungsfaktors  $\beta_F$ <br>Um Anschluß an die geläufigen Windradformeln für die<br>zu finden, wird ein fiktiver Abminderungsfaktor be<br>jedoch zu beachten, daß dieser aus  $\Delta p_R$  bere<br>Abminderungsfa

$$
1/2(v_1_F^2 - v_1_F^2) = \frac{1}{\rho} \Delta p_R
$$
  

$$
v_3_F = \sqrt{v_1_F^2 - \frac{2}{\rho} \Delta p_R}
$$

$$
\xi_F = v_{3F}/v_{1F} = \sqrt{1 - \frac{2\Delta p_R}{v_{1F}^2 \cdot \rho}}
$$
 G1. 40

### 7.4 Berechnung eines fiktiven Druckes p<sub>r</sub>

Zur Berechnung der Reynoldszahlen Re<sub>M</sub> und Re<sub>N</sub> (Gl. 52 und Gl. 53) sollen zu jedem Testlauf die Größen  $\tilde{p}_1$  und  $\tilde{p}_3$  vor bzw. hinter dem Rotor und die Temperatur t notiert werden. In Gl. 68 (Anhang) ist dann für p p<sub>r</sub> zu setzen mit

$$
P_F = \frac{P_1 + P_3 - \Delta P_V}{2}
$$
 G1. 41

P<sub>p</sub> ist der fiktive statische Druck am getesteten Windrad in freier Strömung.

# 7.5 Einfluß der Windkanalversperrung V auf den Leistungsbeiwert c<sub>p</sub>

Der korrigierte c<sub>p</sub>-Wert berechnet sich nach Gl. 1, 35 und der Korrekturgleichung 39 zu

$$
{}^{G}P_{eff} = \frac{P}{1/2 \cdot \rho \cdot A_2 \cdot V_1} =
$$

Ohne Korrektur hätte man

$$
^{c}P = \frac{P}{1/2 \cdot P \cdot A_2 \cdot v_{1k}^{3}}
$$

erhalten. Der Einfluß der Windkanalversperrung wird durch den Quotienten  $A -$ 

$$
c_{p}/c_{peff} = v_{1f}^{3}/v_{1K}^{3} = 1/v_{1K}^{3} \cdot (v_{1K} + \frac{d^{2}v_{R}}{2 \cdot \rho \cdot v_{1K}} \cdot V)^{3}
$$
  
G1. 42a

ausgedrückt. Es soll jetzt die Druckdifferenz $\Delta P_R^{}$ , die nur schlech abzuschätzen ist, durch  $\frac{g}{f}$  eliminiert werden:

$$
\xi_F = \sqrt{1 - \frac{2\Delta p_R}{\rho V_1 F^2}}
$$
 G1. 40
Hier wird  $v_{1\pi}$  nach Gl. 39 eingesetzt und aufgelöst:

$$
\frac{(1-\xi_F^{-2})V^2}{4\cdot \rho \cdot v_{1K}^2} \Delta p_R^{-2} + [(1-\xi_F^{-2})V - 2\Delta p_R + \rho (1-\xi_F^{-2})v_{1K}^2 = 0
$$

Die Lösung dieser in  $\Delta P_R$  quadratischen Gleichung ist:

$$
\Delta p_R = \frac{2 \cdot \rho \cdot v_1}{(1 - \xi_F^2) V^2} (2 - (1 - \xi_F^2) V - 2V1 - (1 - \xi_F^2) V)
$$
 G1. 43

Sinnvolle Werte erhält man mit einem negativen Vorzeichen vor der Wurzel.

Das so berechnete  $\Delta p_{R}^{\dagger}$  kann jetzt in die Definitionsgleichung des Quotienten c<sub>p</sub>/c<sub>peff</sub> eingesetzt werden. Nach dem Kürzen von v<sub>1K</sub> erhält man:

$$
C_{p}/c_{p_{eff}} = \left\{1 + \frac{1}{(1 - \xi_{F}^{2})V} \left(2 - (1 - \xi_{F}^{2})V - 2\sqrt{1 - (1 - \xi_{F}^{2})V}\right)\right\}^{3}
$$
  
G1. 42b

Aus Gl. 42b und Gl. 43 entnehmen wir, daß eine höhere Windgeschwindigkeit zwar zu einem höheren Druckabfall führt, daß aber die Windgeschwindigkeit, bei einem Windrad mit einem charakteristischen Abminderungsfaktor  $\frac{e}{r}$ , keinen Einfluß auf den Quotienten c<sub>p</sub>/c<sub>peff</sub> hat .

Die Auswirkungen der Windkanalversperrung zeigt Abb. 14. Die Berechnung des Quotienten c<sub>p</sub>/c<sub>peff</sub> dient hier nur der Veranschaulichung des Einflusses der Windkanalversperrung in Abhängigkeit von einer dimensionslosen Kennzahl. Bei gegebenen Windkanalmeßwerten erhält man diesen Quotienten natürlich schneller durch das Einsetzen von  $\Delta P_R$ , v<sub>1K</sub> und V in die Definitionsgleichung (Gl. 42a).

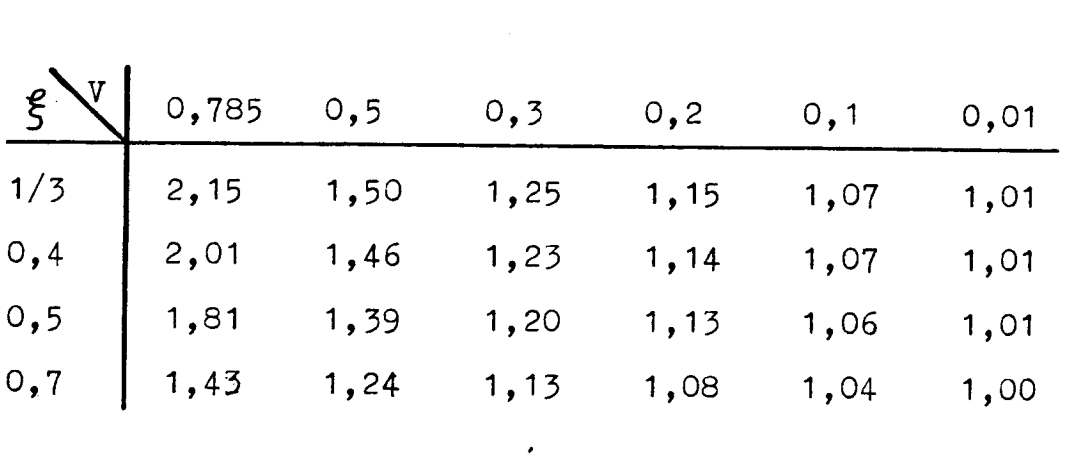

Abb. 14  $c_p/c_{\text{Perf}}$  als Funktion von V und  $\xi$  nach Gl. 42b

 $\ddot{\phantom{0}}$ 

 $\frac{1}{2} \sum_{i=1}^{n} \frac{1}{2} \sum_{j=1}^{n} \frac{1}{2} \sum_{j=1}^{n} \frac{1}{2} \sum_{j=1}^{n} \frac{1}{2} \sum_{j=1}^{n} \frac{1}{2} \sum_{j=1}^{n} \frac{1}{2} \sum_{j=1}^{n} \frac{1}{2} \sum_{j=1}^{n} \frac{1}{2} \sum_{j=1}^{n} \frac{1}{2} \sum_{j=1}^{n} \frac{1}{2} \sum_{j=1}^{n} \frac{1}{2} \sum_{j=1}^{n} \frac{1}{2} \sum_{j=1}^{n$ 

#### 7.6 Formeln zum Versuchsbetrieb und zur Auswertung

Zulässige Machzahl: (vergl. auch 8.2)

Um während des Versuches Klarheit über die Machzahl zu gewinnen, kann man sich folgender Formel bedienen:

$$
M_a = 1/a \cdot \sqrt{(2 \pi nR) + v_1} \kappa^2 < 0.4
$$

Diese Gleichung erhält man aus Gl. 48 und  $v_1 = v_{1k}$ .

Zulässige Druckdifferenz  $\Delta p_{\rm o}$ :

Nachdem  $\Delta P_V$  und  $\Delta P$  gemessen wurden, kann  $\Delta P_p$  nach Gl. 36 berechnet werden.  $\Delta P_R$  wird u.a. benötigt, um den fiktiven Abminderungsfaktor  $\rho$  $\zeta_{\rm F}$  =  $\zeta_{\rm M}$  zu berechnen

 $\frac{1}{5}$  ist nur im Intervall (0;1) definiert. Mit Gl.43 kann  $\Delta P_R$  in Abhangigkeit von 5 <sub>F</sub>, v<sub>ir</sub> und V berechnet werden. Insbesondere erhält man mit  $\xi_{\rm F}$  = 0 und  $\xi_{\rm F}$  = 1 das theoretisch zulassige intervall fu:  $\Delta P_R$ .

$$
\xi_F = 0
$$
:  $\Delta p_R (\xi_F = 0) = \frac{2 \cdot \rho \cdot v_{1R}^2}{V^2}$  (2-V-2 $\sqrt{1-V}$ )

$$
\xi_F = 1: \qquad \Delta p_R(\xi_F = 1) = 0
$$

Abb. Is zeigt werte  $\Delta p_R(\xi_F=0)$  bei  $S=\xi(p_o$  und t=15 C) =1,226 kg/m . Diese Werte dürtten theoretisch nicht überschritten werden. Die max. Versuchsdruckdifferenz ist

 $\Delta p_{max}(v_{1K}) = \Delta p(v_{1K}) + \Delta p_{V}(v_{1K})$  (G1. 36)

 $36 -$ 

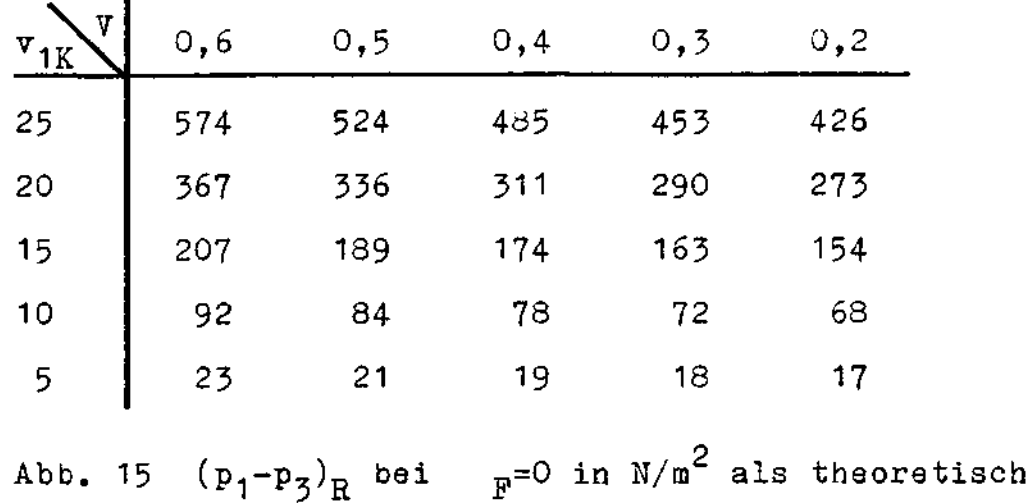

maximal zulässiger Differenzdruck am Rotor.

 $(v_{1K}$  in  $m/s)$ 

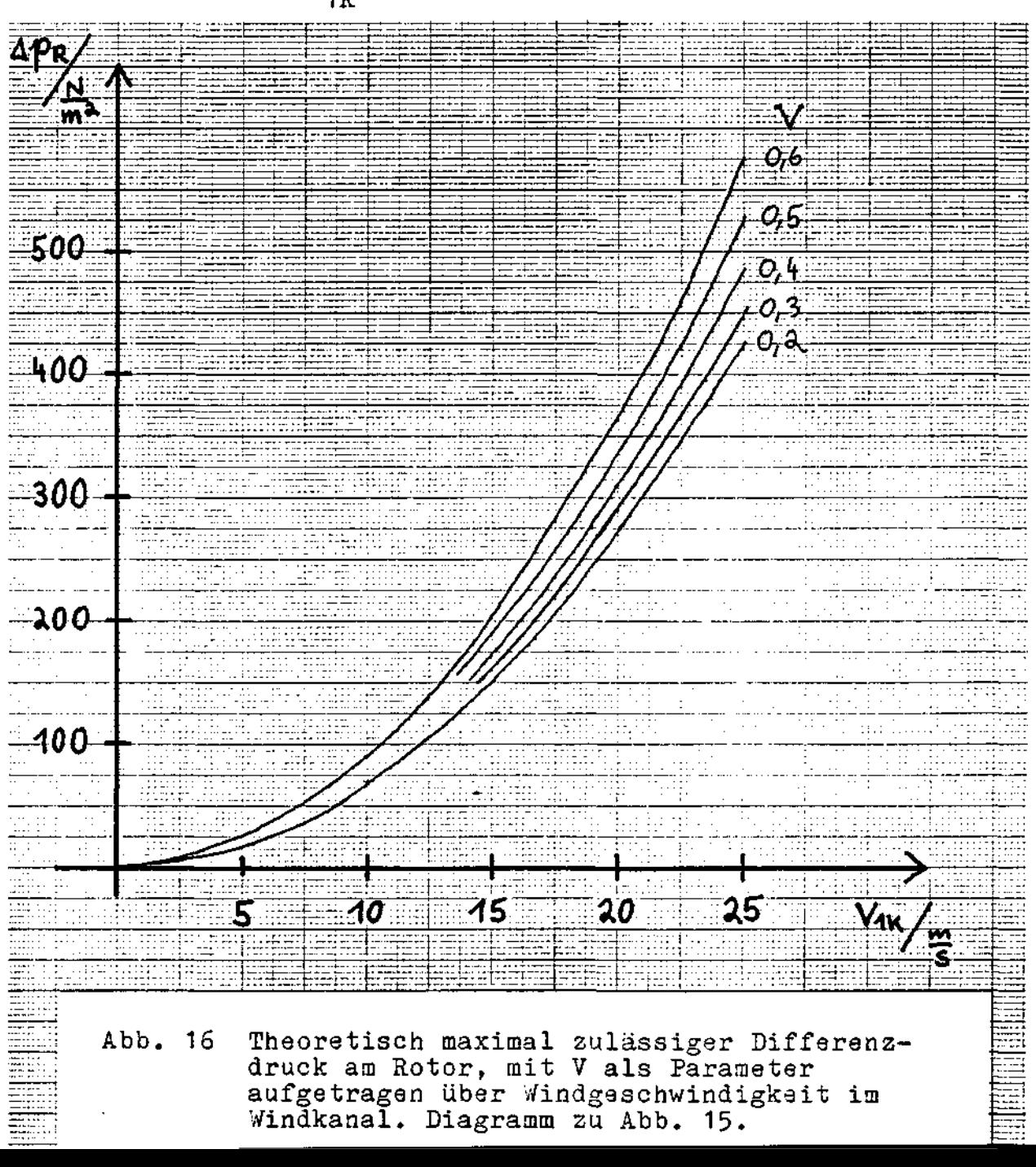

Größen zur Berechnung von  $c_p$  und  $\lambda_r$ :

c<sub>p</sub> erhalten wir aus Gl. 1, Gl. 35, P=M\*2\*fi\*n und den Erkenntnissen aus Abschnitt 7.

$$
c_{\rho} = \frac{4 \pi M n}{\rho \cdot A_2 \cdot v_{1 \rho}^3}
$$
 61. 44

H ist das gemessene Moment, n die ebenfalls gemessene Drehzahl. Die Dichte der trockenen Luft wird nach Gl. 67 berechnet. A<sub>2</sub> ist die Projektionsfläche des Windrades senkrecht zur Anströmrichtung; beim Wagner-Rotor eine Ellipse. Es wird dabei vorausgesetzt, daß der Rotor richtig zum Wind angestellt ist, also die Achse in der Windrichtung liegt. In Abb. 17 werden die Strecken und Winkel am Wagner-Rotor definiert.

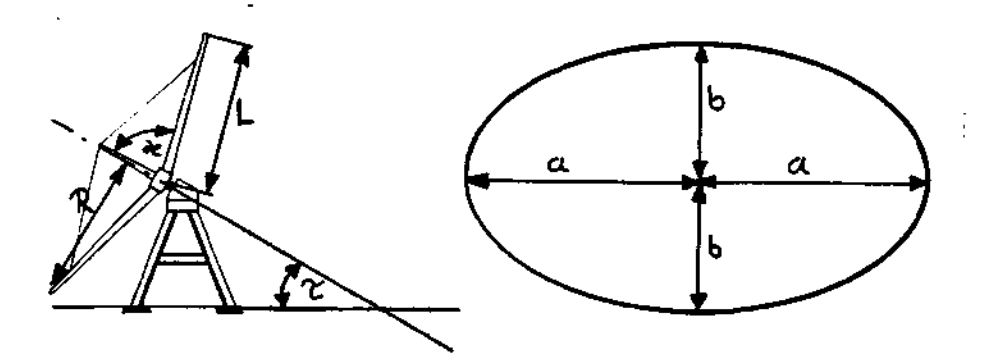

**⊝:** Umdrehungswinkel

Abb. 17 Strecken und Winkel am Wagner-Rotor

 $R = A$ a=L•sink . Gl. 45 b=L·sink·cost  $A_2$  =  $\pi$ ab =  $\pi$ L<sup>2</sup> · sink · cost

v<sub>ir</sub> ist die fiktive Anströmgeschwindigkeit nach Gl. 39

$$
v_1_F = v_1_K + \frac{\Delta p_R}{2 \cdot \rho \cdot v_1_K} \cdot V
$$

zu deren Berechnung man die gemessene Windkanalgeschwindigkeit v<sub>ig</sub>,  $\beta$  nach Gl. 67, die Windkanalversperrung V nach Gl. 38 und  $\Delta P_R$ benötigt.  $\Delta p_R$  wiederum berechnet sich nach Gl. 36 aus dem Druckverlust und der Versuchsdruckdifferenz .

Die Blattspitzen-Schnellaufzahl  $\lambda_r$  wird aus Gl. 6, Gl. 9 und den Erkenntnissen aus Abschnitt 7 berechnet.

$$
\lambda_t = \frac{2 \pi n R}{v_{1r}}
$$
 61. 46

Wir benötigen wieder die gemessene Drehzahl, den Radius aus Gl. 45 und die Windgeschwindigkeit v<sub>lF</sub> aus Gl. 39.

Mit den nun bekannten Daten kann - jetzt noch einmal exakter - die Einhaltung der Machzahl nach G1.48 (Abschnitt 8.2) kontrolliert werden .

8. Umrechnung dimensionsloser Kenngrößen maßstäblich gleicher Windräder ================================

#### 8.1 Motivation

Obwohl die dimensionslosen Kenngrößen nicht an einen bestimmten Rotordurchmesser gebunden sind, kann man sie, wenn eine gewisse Genauigkeit gefordert ist, nicht von einer Baugröße auf eine andere übertragen. Der Grund dafür ist, daß die Strömungen i.a. nicht ähnlich sind. Windräder, die die Reynoldsschen Ähnlichkeitsbedingungen erfüllen (vergl. Abschnitt 6), besitzen jedoch genau die gleichen dimensionslosen Kenngrößen. Es soll in diesem Abschnitt gezeigt werden, wie man Kenngrößen von Windrädern mit verschiedenen Reynoldszahlen näherungsweise ineinander umrechnet. Die Umrechnung basiert dabei auf dem Verhältnis der Reynoldszahlen im Modell und in der Natur.

Es werden für die Umrechnung folgende Forderungen aufgestellt: Forderung 1) Die Windräder sind, bis auf den Maßstab, baugleich. Forderung 2) Die Anströmrichtung der Flügelprofile stimmt

abschnittweise überein.

Forderung 2 kann a priori natürlich nicht erfüllt sein. Es werden Gleichungen hergeleitet, die dies sicherstellen.

Hinweis : Wird mit nach Abschnitt 7 aufbereiteten Windkanalergebnissen hier weitergerechnet, so ist der Index "F" in diesem Abschnitt der Index "M". So ist z.B.  $\frac{2}{5}$   $_{F}$  =  $\frac{2}{5}$   $_{M}$ .

Es ist nicht so sehr das Verhältnis Ma<sub>M</sub>/Ma<sub>N</sub> entscheidend, sondern sicherzustellen, daß man bei der Umrechnung von Windraddaten nicht Machzahlen größer als 0,4 erhält. Für Ma < 0,4 kann man die Strömung als inkompressibel betrachten, während dies für Ma > 0,4 nicht mehr der Fall ist. Ein Windrad in kompressibler Strömung verhält sich ganz anders, als eines in inkompressibler Strömung. Es ist daher nicht sinnvoll zwischen diesen Zuständen umzurechnen. Da Windräder so ausgelegt werden, daß sich inkompressible Strömungen ergeben und die Formeln zur Windenergie auch nur für diese Strömung gelten, wird für die Umrechnung die Bedingung nach Gl. 48 gefordert.

$$
M_a = \frac{M}{a}
$$
 61. 47

$$
M_a = 1/a \cdot v_1 / \lambda_t^2 + 1 < 0.4
$$
 61.48

Schallgeschwindigkeit :  $a = \sqrt{x * R * T}$  $a = 343$  m/s für Luft bei T = 293 K Gaskonstante :  $R = 0,287$  KJ/Kg K Isentropenexponent :  $\partial \mathcal{L} = 1, 4$ 

Da Ma < 0,4 an jeder Stelle des Flügels gefordert ist, muß in Gl. 48 mit der Schnellaufzahl an der Flügelspitze  $\lambda_{+}$  gerechnet werden.

## 8.3 Schnellaufzahlen  $\lambda$  und Abminderungsfaktoren  $\mathcal{G}_M$  und  $\mathcal{G}_N$

Nach Forderung 2 muß die Anströmrichtung der Profile gleich sein:  $d_M = d_N$ . Wegen Forderung l ist auch  $\beta_M = \beta_N$ . Damit muß auch  $f_M^{\mu} = \rho_N^{\mu}$  sein, weil nach G1. 19a  $f = \mu + \beta$  ist. Mit G1. tan = $1/\lambda_0$  gilt letztlich:

$$
\lambda \circ_{N} = \lambda \circ_{M} \qquad \qquad \text{G1. 49}
$$

$$
t = \frac{\theta \pi r}{c_a \cdot z} \cdot 1/\lambda_0^2 \cdot 1/\sqrt{1+1/\lambda_0^2} \cdot \frac{(1-\xi)}{(1+\xi)}
$$
 G1. 29

Es ist wegen Forderung l

$$
q_1 = \frac{D_M}{D_N} = \frac{L_M}{L_N} = \frac{L_M}{L_N} \cdot \cdot \cdot \quad \text{G1. 30} \quad \text{und} \quad z_N = z_M
$$

Setzen wir Gl. 29 für Modell und Natur ins Verhältnis, so erhalten wir:

$$
1/q_1 \cdot q_1 \cdot \frac{c_{aN}}{c_{am}} \frac{1-\xi_N}{1-\xi_M} \cdot \frac{1+\xi_M}{1+\xi_N}
$$

Wir definieren

$$
j = c_{aN}/c_{aN}
$$
 G1. 50

and formen um: 
$$
j(1-\xi_M)(1+\xi_N) = (1-\xi_N)(1+\xi_M)
$$
  
\n $j-j\xi_M+j\xi_N-j\xi_M\xi_N = 1+\xi_M-\xi_N-\xi_N\xi_M$   
\n $j\xi_N-j\xi_M\xi_N+\xi_N\xi_M\xi_1=1-j+\xi_M+j\xi_M$   
\n $\xi_N = \frac{1-j(1-\xi_M)+\xi_M}{1-j(1-\xi_M)+\xi_M}$  G1. 51  
\nMittels  $\xi_M$  bzw.  $\xi_N$  können jetzt  $\lambda_M$  und  $\lambda_N$  aus G1. 28 berechnet  
\nverden. Man sieht, daß gleiche Windradkonstruktion und gleiche An-  
\nströnung zu gleicher effektiver Schneiderzahl  $\lambda_0$  führen; die

Mittels  $\frac{e}{M}$  bzw.  $\frac{e}{M}$  können jetzt  $\lambda_M$  und  $\lambda_N$  aus Gl. 28 berechnet werden. Man sieht, daß gleiche Windradkonstruktion und gleiche Anströmung zu gleicher effektiver Schnellaufzahl  $\lambda_0$  führen; die Schnellaufzahlen  $\lambda$  können aber aufgrund von unterschiedlichem Profilverhalten voneinander abweichen. Werden zwei Schnellaufzahlen  $\lambda_{\tt M}$  und  $\lambda_{\tt N}$  mit gleicher effektiver Schnellaufzahl  $\lambda_{\tt 0}$  über Gl. 28 berechnet, so ist die gleiche Anströmung der Flügel sichergestellt und damit Forderung 2 erfüllt.

#### 8.4 Die Reynoldszahl

Die Reynoldszahl ist nach Gl. 33 definiert als

$$
R_e = \frac{t \cdot w_2}{v}
$$

Aus den Versuchsdaten ermitteln wir die Reynoldszahl mit der folgenden Gleichung, die sich aus Gl. 33 und Gl. 16 ergibt:

$$
R_{em} = \frac{t_{m} \cdot v_{1m} \sqrt{\lambda_{m}^{2} + 1}}{v_{m} (p_{m}, t_{m})}
$$
 G1. 52

## Mit  $\mathcal{N}_{\mathbf{M}}$  nach Gl. 68.

Einen gemittelten Wert der Reynoldszahl erhalten wir, wenn wir eine mittlere Schnellaufzahl, die an einem mittleren Radius (vergl. Abschnitt 8.5) gilt und eine mittlere Flügeltiefe t<sub>M</sub> einsetzen. Setzen wir Gl. 52 wieder für Modell und Natur ins Verhältnis, so erhalten wir, mit dem Geschwindigkeits- und Zähigkeitsmaßstab mit Gl. 17 und Forderung 2, das Verhältnis der Reynoldszahlen , das hier nach der gesuchten Reynoldszahl Re<sub>w</sub> aufgelöst ist.

$$
R_{eN}^{\ast}R_{eM} \frac{q_{\nu}}{q_{1} \cdot q_{\nu}} \cdot \frac{1+\xi_{N}}{1+\xi_{M}}
$$
 G1. 53

### 8.5 Korrekturfaktoren für den Leistungsbeiwert c<sub>p</sub>

Nachdem man durch obige Formeln in die Lage versetzt wurde, z.B. von einer vorgegebenen Schnellaufzahl  $\lambda_{M}$  auf  $\lambda_{N}$  umzurechnen, muß jetzt gefragt werden, wie der Leistungsbeiwert  $\mathfrak{c}_{_{\mathbf{D}\mathbf{M}}}(\mathcal{A}_{_{\mathbf{M}}})$  aus einem  $\mathfrak{c}_{{}_{\mathsf{D}}}$ -Kennfeld zu korrigieren ist, um ein  $\mathfrak{c}_{_{\mathsf{DN}}}(\mathfrak{\textbf{X}}_{_{\mathsf{N}}})$  zu erhalten. Der Leistungsbeiwert setzt sich aus mehreren Einzelwirkungsgraden zusammen: Dem idealen Leistungsbeiwert c<sub>p;</sub>, dem Profilreibungs-Verlustfaktor  $\gamma_{\rm p}$  und dem Blattzahlverlustfaktor  $\gamma_{\rm a}$ . Während der Blattzahlverlustfaktor für das ganze Windrad gilt, haben der ideale Leistungsbeiwert und der Profilreibungs-Verlustfaktor nur Gültigkeit für ein bestimmtes Flügelelement. Da die Vorgänge aber an jeder Stelle des Flügels bei beiden Windrädern ("M", "N") im gleichen Maßstab zueinander stehen, macht man nur einen kleinen Fehler, wenn man hier auch den idealen Leistungsbeiwert und den Profilreibungs-Verlustfaktor global betrachtet. Eine Verbesserung der Ergebnisse wird erzielt, wenn nicht mit den Größen an der Flügelspitze

gerechnet wird, sondern mit Größen, die sich auf einen mittleren Radius beziehen. So kann man z.B. den "Radius der halben Fläche" wählen:

$$
A(r_m)^{\frac{1}{m}}1/2 A_2(R)
$$
  
\n
$$
\pi r_m^{2m}1/2\pi R^2
$$
  
\n
$$
r_m = 1/2\sqrt{2} R^2 R = 0.707 R
$$

 $\mathbf{1}$ 

Korrekturfaktoren:

Die Korrekturfaktoren werden berechnet, indem die Formeln zur Berechnung der jeweiligen Wirkungsgrade für Modell und Natur ins Verhältnis gesetzt werden.

Der Korrekturfaktor für den idealen Leistungsbeiwert:

$$
K_{\text{cPi}} = \frac{c_{\text{Pin}}}{c_{\text{Pin}}}\frac{\lambda_N^{2(1+\xi_N)(\sigma_N - 1)}}{\lambda_N^{2(1+\xi_N)(\sigma_N - 1)}} \qquad \qquad \text{G1. 54}
$$

Der Korrekturfaktor für den Profilreibungs-Verlustfaktor:

$$
K_{\eta P} = \frac{n_{PN}}{n_{PN}} \frac{(\epsilon_N - \lambda_0)(1 + \epsilon_M \lambda_0) \lambda_N}{(\epsilon_M - \lambda_0)(1 + \epsilon_M \lambda_0)} \frac{\lambda_N}{\lambda_M} \frac{1 + \epsilon_M}{1 + \epsilon_N}
$$
 61.55

Der Korrekturfaktor für den Blattzahlverlustfaktor:

$$
K_{nz} = \frac{n_{ZN}}{n_Z m} = \frac{(1 - 1.39/(z\sqrt{1 + \lambda_{LN}}z))^2}{(1 - 1.39/(z\sqrt{1 + \lambda_{LN}}z))^2}
$$
 61.56

Der gesuchte Leistungsbeiwert ist dann:

$$
{}^{c}PN = {}^{c}PM * K_{c}Pi * k_{nP} * K_{nz}
$$

## 8.5 Algorithmus zur Umrechnung dimensionsloser Kenngrößen maßstäblich gleicher Windräder

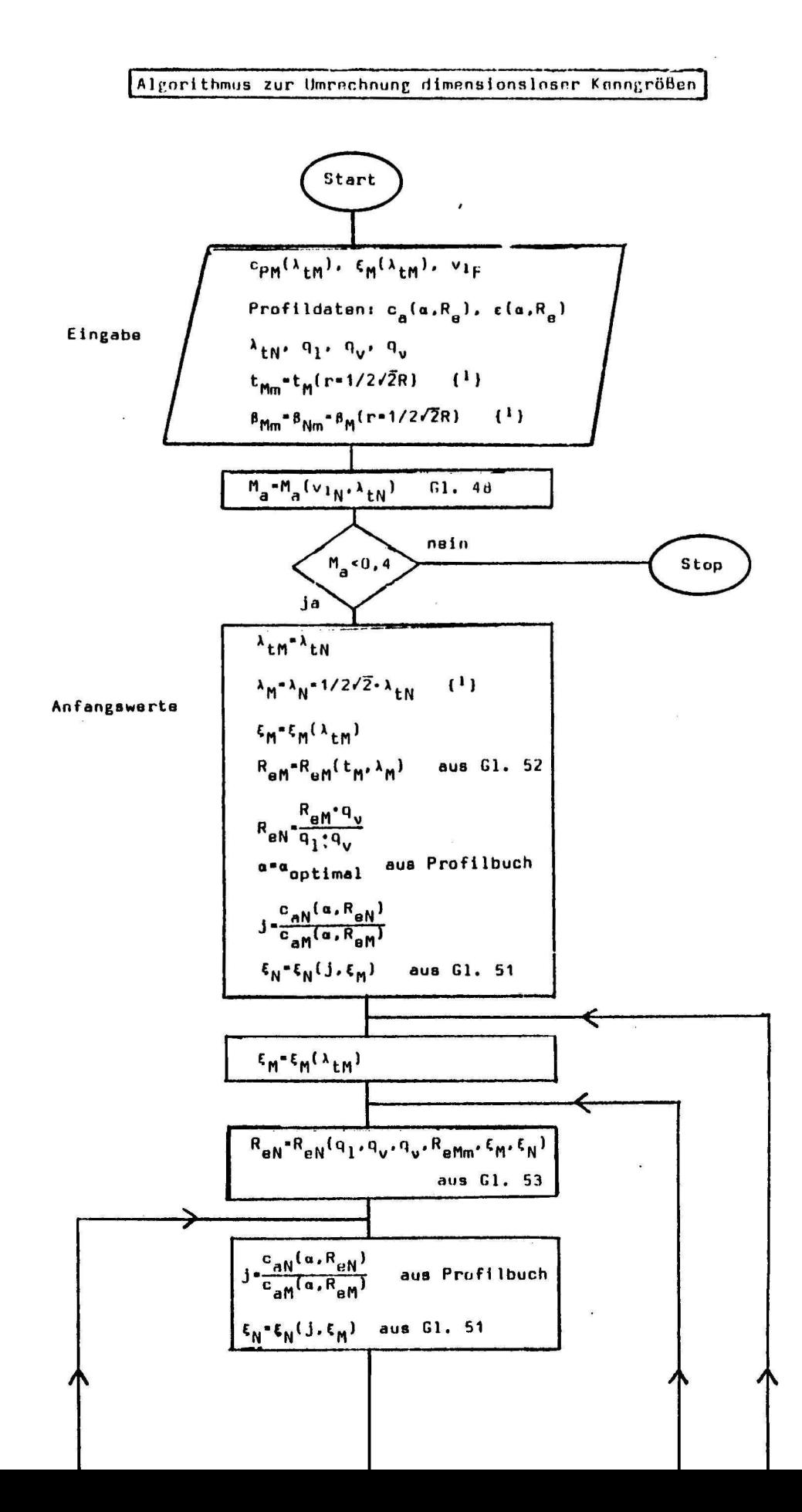

1. 
$$
\frac{\int_{\mathcal{L}_{\mathcal{H}_{i+1}}^{1} \cdot f_{\mathcal{H}_{i}}} \left\{\int_{\mathcal{L}_{\mathcal{H}_{i+1}}^{1} \cdot f_{\mathcal{H}_{i}}} \left\{\int_{\mathcal{L}_{\mathcal{H}_{i+1}}^{1} \cdot f_{\mathcal{H}_{i}}} \left\{\int_{\mathcal{L}_{\mathcal{H}_{i+1}}^{1} \cdot f_{\mathcal{H}_{i}}} \left\{\int_{\mathcal{L}_{\mathcal{H}_{i}}}^{1} \cdot f_{\mathcal{H}_{i}} \left\{\int_{\mathcal{L}_{\mathcal{H}_{i}}}^{1} \cdot f_{\mathcal{H}_{i}} \left\{\int_{\mathcal{L}_{\mathcal{
$$

 $\mathbf{1}$ Für den Faktor Größe gewählt werden. Hier ist entsprechend Kapitel 8.5 ein Wert gewählt worden. Die gewählte Größe darf natürlich während des ganzen Berechnungsvorganges nicht geändert werden.

#### 8.7 Anwendung des Algorithmus an einer Beispielaufgabe

Nachdem die in den Abschnitten 8.2 bis 8.5 hergeleiteten Gleichungen in Abschnitt 8.6 in einem Algorithmus zusammengefaßt wurden, soll hier einmal an einer kleinen Beispielaufgabe ein Eindruck von der Größenordnung der Werte, insbesondere der Korrekturfaktoren, gegeben werden.

 $\frac{\text{Autgabe:}}{\text{G}}$  Im Windkanal wurden Kennfelder  $c_{\text{PM}}(\lambda_{tM})$  und  $\frac{g}{M}(\lambda_{tM})$ aufgenommen. Es handelt sich um ein Windrad mit einem Profil NACA 0015. (Siehe dazu Abb. 18 und 19). Der Flügelradius beträgt R<sub>M</sub>=700mm, der Blattwinkel ist 0<sup>0</sup> und die Flügeltiefe beträgt  $t_{M}$ =50mm.

Gefragt ist nun nach dem Verhältnis c<sub>PN</sub>/c<sub>PM</sub> bei einer Schnellaufzahl  $\lambda_N$  der Großausführung des Windrades ( $R_N=60$ m), wenn die Windräder bei gleicher Windgeschwindigkeit (v<sub>1</sub>=15m/s) und im gleichen Fluid betrieben werden.

Bei Anwendung des Algorithmus (man vergleiche die Rechnung hier mit diesem) erhält man folgende Zwischenergebnisse und Ergebnisse:

Anfangswerte:

 $\lambda_{\text{LN}} = \lambda_{\text{LM}} = 7$  $\lambda_N = \lambda_M = 4,95$ <br>  $\int_{R}^{R} (\lambda_M)^{s}$  sej 0,4<br>  $\int_{R}^{R} (2,5) \times 10^{5}$  $q_1 = 0,012$  $q = 1$  $q_v = 1$  $Re_N^{\nu}=2,1*10^7$  $\mu = \mu_{opt} = 8^{\circ}$ <br>j=1,14  $\int_{0}^{\infty}$ =0,334 Rechnung :  $Re<sub>N</sub>=2,0*10<sup>7</sup>$  $\lambda_0 = 7,43$ <br> $\lambda_M = 5,15$ 

^M=5'<sup>15</sup>o o^ =7,67 (dieser Wert ist genügend nahe am Wert un den Berechnungsvorgang schon nach einem Durchlauf abbrechen zu lassen)  $\epsilon_{M}$ =40.<sub>J</sub>  $\epsilon_{N}$ =70

Ergebnisse :

 $K_{cP1} = 1,006$  $K_{\gamma}$   $\bar{P}$ =1, 1  $K_{\gamma}^{\gamma}$  = 1,009<br>c<sub>PN</sub>/c<sub>PM</sub>=1,12

Das Beispiel sollte zeigen, daß das Verfahren schnell konvergiert. Es ist in der Regel nicht mehr als ein Durchlauf nötig. Dies hängt natürlich von der geforderten Genauigkeit ab. Sind die Versuchsergebnisse in geeigneter Form gespeichert, bietet es sich an, größere Datenmengen nach dem Algorithmus vom Rechner verarbeiten zu lassen .

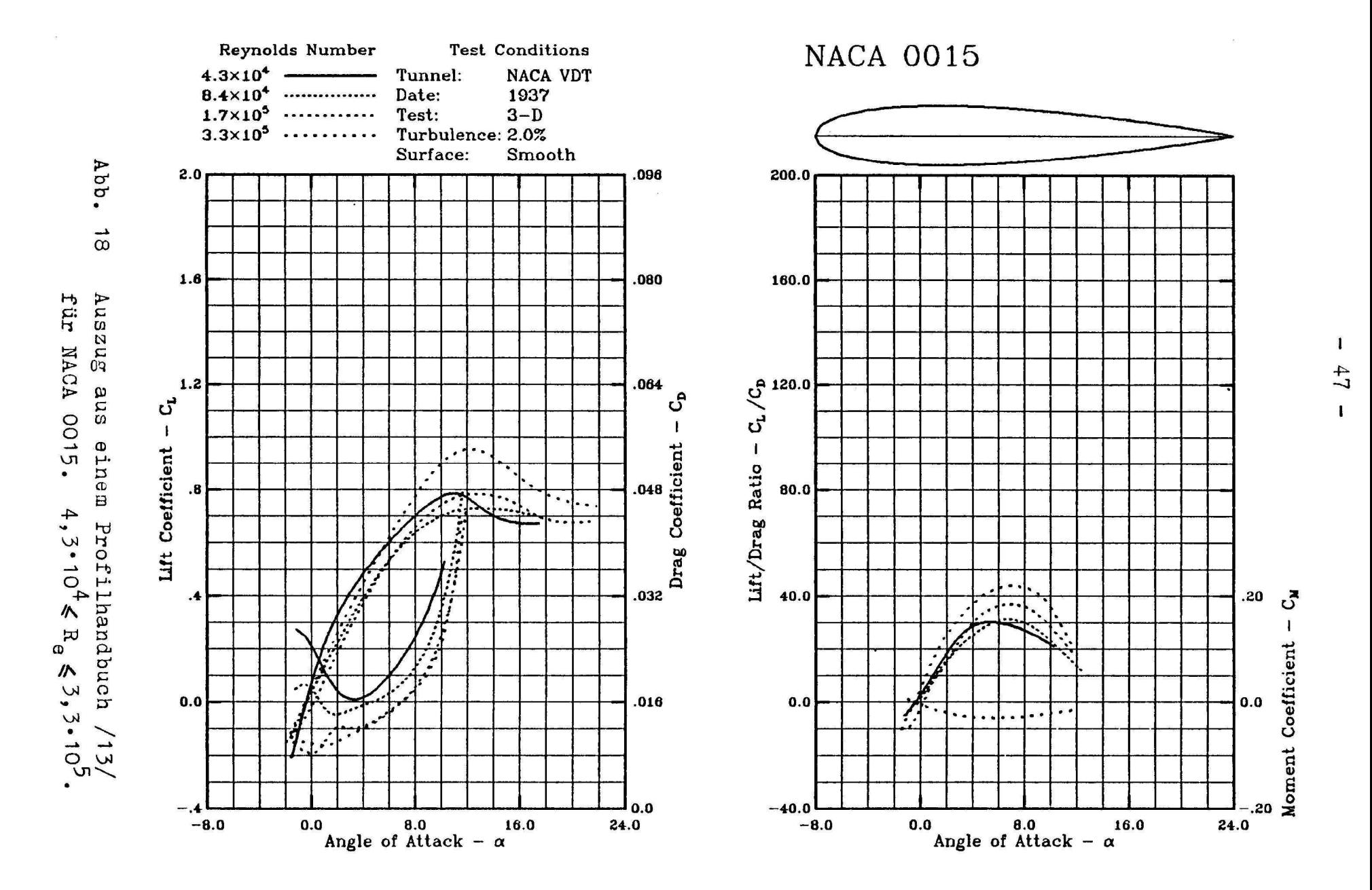

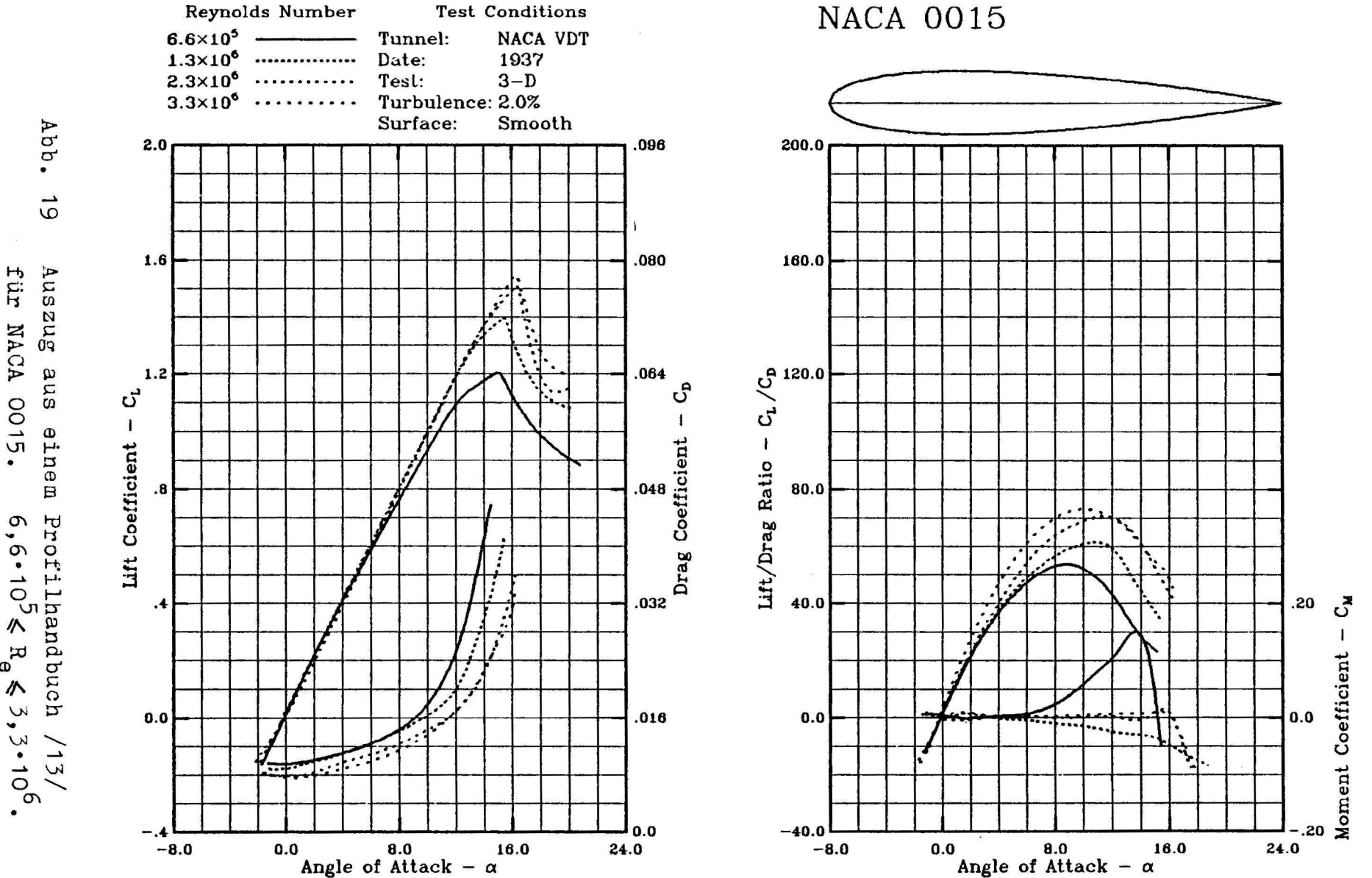

für NACA 0015.  $B_{\Theta}$  $\tilde{z}$ 

 $\mathbf{I}$  $48$ 

 $\mathbf{I}$ 

9. Berechnung der Windradleistung und der ====================================== theoretischen Gesamtwindleistung Po ==================================

Die Windradleistung berechnet sich aus Gl. 1:

$$
P = c_p \cdot P_0
$$

Ist der Leistungsbeiwert bekannt, muß nur noch die Gesamtleistung P<sub>n</sub> gefunden werden, um die Windradleistung zu berechnen. Bei konstanter Anströmgeschwindigkeit über der Höhe durch das Windrad ist P<sub>o</sub> aus Gl. 35 zu berechnen.

$$
p_0 = 1/2 \cdot \rho \cdot A_2 \cdot v_1^3
$$
 G1. 35

Da die Luftbewegung über der Erde jedoch eine Grenzschicht ausbildet (Abb. 20), ist die Geschwindigkeit v<sub>1</sub> nicht konstant über der Höhe; sie nimmt mit der Höhe zu und kann nach der empirischen Formel

 $v_1 = v_0 (h/h_0)^d$  G1.58

berechnet werden. Der Exponent d wird aus Messungen der Windgeschwindigkeit gewonnen. Er hängt von der Bodenrauhigkeit ab. Gl. 58 gilt nur für eine homogene Hindernisdichte auf der Erdoberfläche. Im Bereich der Innenstädte gibt das Potenzgesetz nur das Windprofil oberhalb der Verdrängungsdicke wieder, die etwas kleiner als die Höhe der Hindernisse ist. Werte für d entnimmt man Abb. 20a. Die Windgeschwindigkeit v<sub>o</sub> wird in der Höhe h<sub>o</sub> gemessen. Die Standardhöhe ist  $h_0 = 10m$ .

Setzt man Gl. 58 in Gl. 35 ein, so erhält man:

$$
P_0 = 1/2 \cdot \rho \cdot f \vee_0^3 (h/h_0)^{3d} dA
$$
  
A<sub>2</sub>

 $9,7 \, m/s$  $-150m$ 100m  $9,2 m/s$ 50m  $8.4 \text{ m/s}$  $6,8 \, m/s$  $10m$ 

L.

 $\sim$  . .

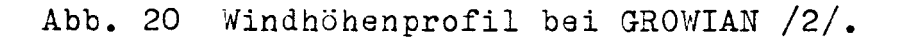

Geländeform Exponent d  $0,1...0,13$ glatt (Schnee, Sand, See) leicht rauh (Grasland)  $0,13...0,2$ rauh (Wald, Vorstadt)  $0, 2 \ldots 0, 27$ sehr rauh (Stadt)  $0,27...0,4$ 

Abb. 20a Werte für den Exponenten d aus Gl. 58 /9/.

 $-50 -$ 

Das Integral über die Ellipse der Projektionsfläche des Windrades läßt sich nicht elementar lösen. Daher wird ein Näherungsverfahren gewählt, welches das Integral auf eine Summe zurückführt:

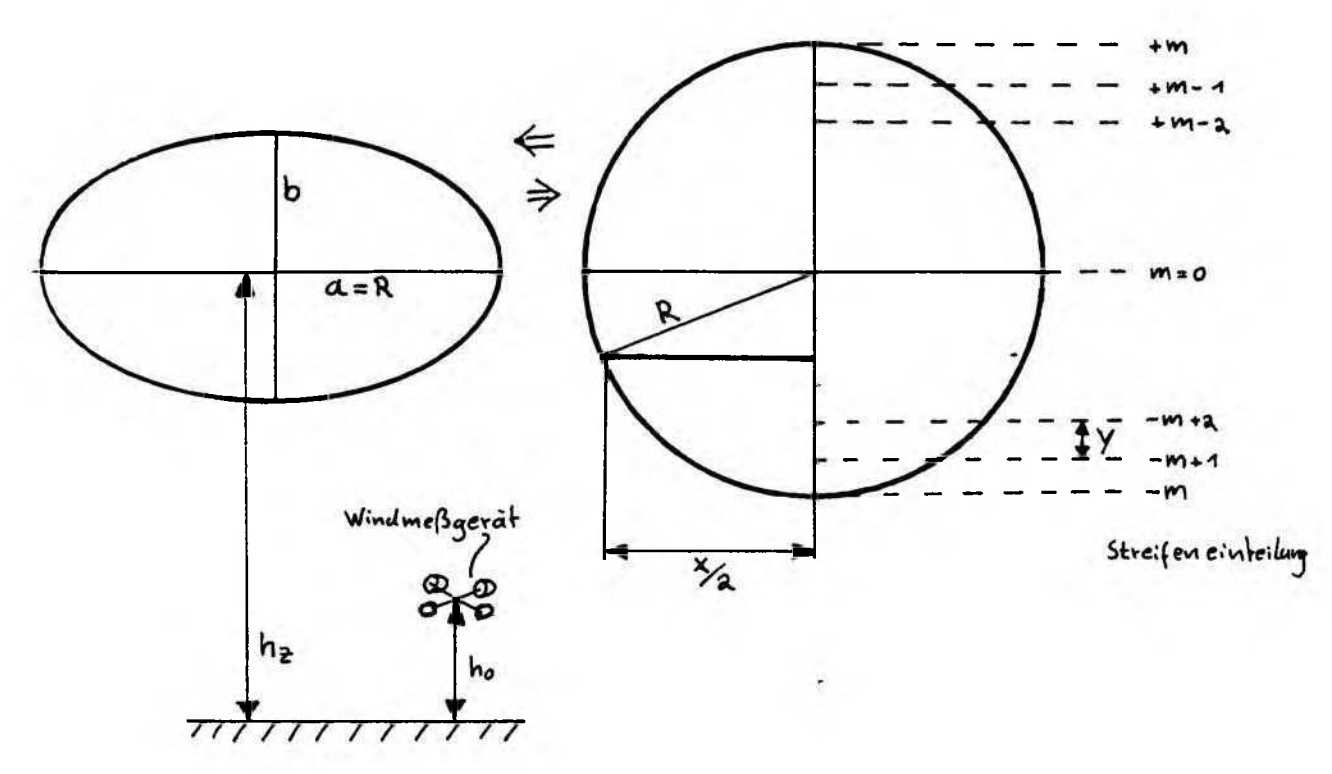

Zerlegung der Projektionsfläche des Windrades Abb. 21 in horizontale Streifen, zur Berechnung der theoretischen Gesamtwindleistung P..

$$
P_0 = 1/2 \cdot p \cdot \sum_{i=-m}^{m} (h)^3 \cdot 2\sqrt{1-(i/m)^2} \cdot a \cdot b/m
$$

Es wird definiert:

 $e = b/a = b/R$  $e_{h_0}$  =  $h_0/R$   $e_{hz}$  =  $h_z/R$ G1. 59,60,61  $=$  COS  $\tau$ 

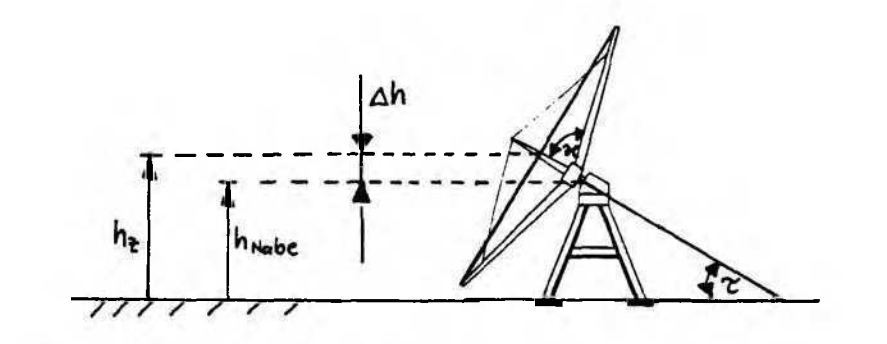

I.

 $\frac{1}{4}$ 

Abb. 22 Größen zur Berechnung von ehz.

 $d$ amit:

$$
P_0 = 1/2 \cdot \rho \cdot 1/m \cdot 2a^2 \cdot e \Sigma v_0^3 \cdot (\frac{1}{h_0} \cdot (h_z + i \cdot b/m))^{3d} \sqrt{1 - (i/m)^2}
$$
  
  $i = -m$ 

$$
P_0 = 1/2 \cdot p \cdot 1/m \cdot 2a^2 \cdot e \cdot \Sigma v_0^3 (\frac{1}{e_{h_0} \cdot R}(e_{hz} \cdot R + i \cdot e/m \cdot R)^{3d} \sqrt{1 - (i/m)^2}
$$

 $h_z/h_0 = e_{hz}/e_{h_0}$ 

$$
\frac{P_0 = \frac{1}{2} \rho a^2 e \pi v_0^3 (\frac{e_{hz}}{e_{h_0}})^{3d} \cdot \frac{2}{\pi \cdot m} (\frac{1}{e_{hz}})^{3d} \cdot \frac{m}{2} (e_{hz} + \frac{i}{m} e)^{3d} \sqrt{1 - (i/m)^2}}
$$
  
=  $\overline{P}_0$  51. 62

Mi t

$$
K_{P_0} = f_{P_0 M} / f_{P_0 N}
$$
 G1. -63

und

$$
P_N / P_M = c_{PN} / P_{0N} \cdot P_{0M} / c_{PM}
$$
 nach Gl. 1

erhalten wir:

$$
P_N/P_M = K_{cPi} \cdot K_{nP} \cdot K_{nz} \cdot K_{P_0} \cdot \frac{P_{0M}}{P_{0N}}
$$
 G1. 64

In P<sub>o</sub> wird die Windgeschwindigkeit in der Höhe h\_ eingesetzt. Es ist zu beachten, daß die Höhe h\_ bis zum Mittelpunkt der Ellipse geht. Dieser Punkt liegt höher als die Nabe

$$
\Delta h = L \cos \kappa \cdot \sin \tau
$$
 G1. 65

e, =1/ R\* ( h. . , + L c o s K\* s i n x ) Gl . 66 hz Na b e

Der Faktor f<sub>p0</sub> ist im Anhang in Tabellenform gegeben.

 $\mathbb{R}^2$ 

# 10. Zusammenfassung

Zur Korrektur der im Windkanal gemessenen Windradleistung sind folgende Schritte nötig:

- Berechnung der Windkanalversperrung V nach Gl. 38.
- Berechnung der Dichte nach Gl. 67
- Berechnung des Differenzdruckes nach Gl.36
- Berechnung des Korrektur-Quotienten nach Gl.42a

Um eine Aussage über ein Windrad gleicher Bauart, aber anderer Größe zu machen, folgt man dem "Algorithmus zur Umrechnung dimensionsloser Kenngrößen". Im Fall von Windkanalmeßwerten muß der Abminderungsfaktor ξ,=ξ,=ξ,(λ,) zuerst nach Gl. 40 berechne werden.

Die Windradleistung erhält man aus Gl. 1: P=c<sub>p</sub>\*P<sub>0</sub>, wobei die Gesamtwindleistung p<sub>0</sub> nach Gl. 62 berechnet wird mit dem Faktor f<sub>p0</sub> aus den Tabellen des Anhanges.

11. Literaturverzeichnis =====================

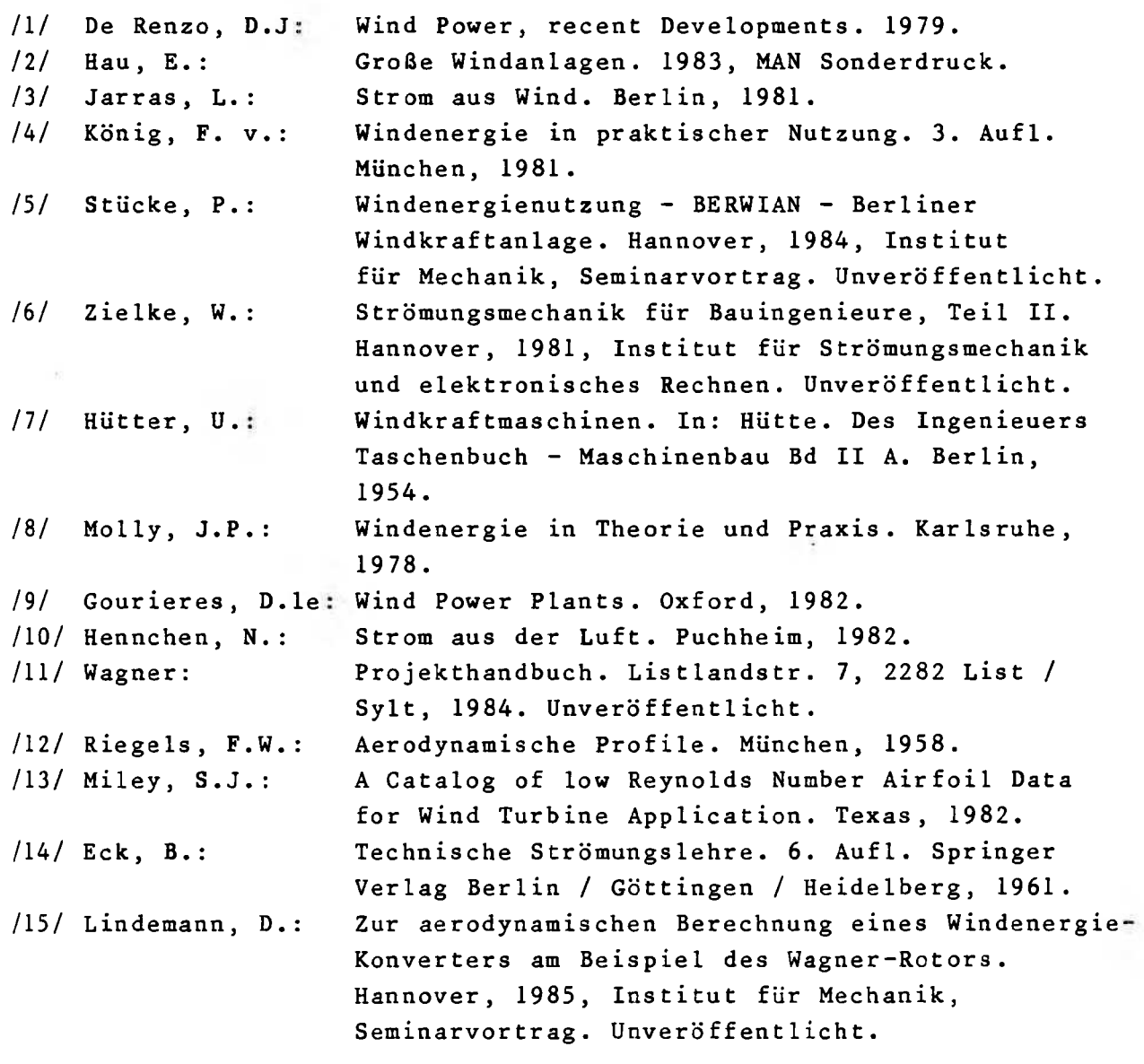

12. Anhang -------

Hier im Anhang werden grundlegende Formeln zur Windenergie hergeleitet, die in der angegebenen Literatur nicht auftauchen, aber für die Berechnungen in den anderen Abschnitten benötigt werden. Weiterhin finden sich hier die Tabellen zum Faktor f<sub>po</sub> und das Programm zu dessen Berechnung.

G1. 16: 
$$
w_1 = w_2 = \sqrt{u_1^2 + v_1^2} = v_1 \sqrt{\lambda^2 + 1}
$$

- Gl. 27: a)  $\lambda_0$  erhält man, wenn Gl.26 in Gl. 25 eingesetzt wird oder: b) als Umformung von Gl. 28
	- GI**.** 28 Gleichsetzen von Gl. 17a und 17b liefert:  $v_1 \sqrt{\lambda^2 + 1} = 1 / 2 \cdot v_1 (1 + \xi) \sqrt{1 + \lambda_0^2}$  $\lambda = \sqrt{1/4(1+\xi)^2(1+\lambda_0^2)-1}$
- Gl. 35:  $P_0 = 1 / 2 \pi v_2^2 = p / 2 \cdot v_1 v_2^2 = p / 2 \cdot A_2 \cdot v_2^3$

#### Berechnung der Luftdichte o

Man betrachte die Luft als ideales Gas und wende das ideale Gasgesetz  $p = p / (RT)$  an:

Po Po T P = P 0 \* § — \* t — Gl . 6 7 T° **Po 'T**

Für Luft:  $p_0 = 1$ , 293 kg/m " 0" ist der Normzustand mit:

 $T_0 = 273$ , 15K und p $_0 = 1$ , 0132 bar

Berechnung der kinematischen Zähigkeit der Luft

$$
v = \mu/\rho
$$
   
\n $\mu$  ist vom Druck unabhängig  
\n $v(p, T = T_0) = \frac{\mu}{\rho(p, T = T_0)} = \frac{\mu}{\rho_0 p}$  mit G1. 67

 $\bullet$ 

Linearisiert man die Kennlinie für v(po,T) in To erhält man:

$$
\nu(p_0, T) = \nu(p_0, T_0) + 1/\Delta T \cdot \Delta \nu(p_0, T) \cdot (T - T_0)
$$

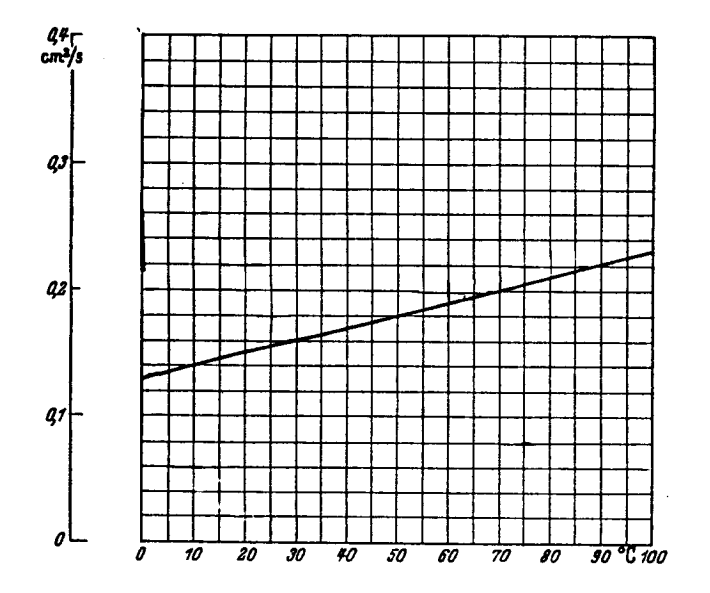

Kinematische Zähigkeit für Abb. 24 atmosphärische Luft /14/.

 $v(p,T) = v_0 \cdot p_0 / p + 9$ , 8.10<sup>-8</sup> m<sup>2</sup>/(s.<sup>0</sup>C).t.p<sub>0</sub>/p

$$
v(p, T) = p_0 / p \cdot (v_0 + 9, 8 \cdot 10^{-8} \text{ m}^2 / (s \cdot {}^0C) \cdot t)
$$
 .  
\n $v_0 = 13, 3 \cdot 10^{-5} \text{ m}^2 / s$  G1. 68

Für Luft:

 $\bar{z}$ 

Programm zur Berechnung des Faktors f<sub>po</sub>

```
PROGRAM PO (INPUT, OUTPUT, TAPE5=INPUT, TAPE6=OUTPUT)
      REAL N.M
      DIMENSION AUS(11,9), E(9), EHZ(10), EAUS(9)
C
C
      ANFANGSWERTE
C
      IZ=0READ(S, A, END=999) M
      DATA E/l., 0.9962, 0.9848, 0.9397, 0.8660,
              0.7660, 0.6428, 0.5, 0.3420/
     \mathbf{1}DATA EAUS/0.,5..10.,20.,30.,40.,50.,60.,70./
      DATA EHZ/1., 1.25, 1.5, 1.75, 2., 2.5, 3., 4., 5., 6./
\mathbf cWRITE(6,100)M
                                  DIE TABELLEN ENTHALTEN DEN WERT 1/FO FUER'
  100 F0RMAT(LH17771H + 10X, 1)1 , OIE BERECHNUNG DER LEISTUNG PO. '/10X,'
                                                         1/FO IST ABHAENGIG ',
        .VON D. TAU (IN GRAD) UND EHZ. M: ',F5.1)
     \overline{z}C
      BERECHNUNG UND AUSGABE EINER TABELLE
\mathbf C\mathbf cREAD(5, ** END=999)N
   \mathbf{1}0021 = 1,10003J=1,9
      F = 0DO4K = -M+MF=F+(EHZ(I)+K/M*E(J))**(3*N)*SQRT(1-(K/M)**2)
      CONTINUE
   4
      F=F/3.1415927/M*2/EHZ(I)**(3*N)
      F = 1/FAUS(I, J) = FCONTINUE
   \overline{\mathbf{3}}CONTINUE
   \overline{2}IZ = IZ + 1IF(IZ.EQ.4.0R.IZ.EQ.7.0R.IZ.EQ.10) WRITE(6.200)
  200 FORMAT (IH1////)
      WRITE(6+300) N, (EAUS(I), I=1,9), (EHZ(I), (AUS(I,J), J=1,9), I=1,10)
  300 FORMAT(1H0//10X,' 0: +,F5.3//1H ,17X,9F7.3//10(1H ,10X,10F7.3/))
      GOTO<sub>1</sub>
C
\mathbf c999 WRITE(6,400)
  400 FORMAT (////// PROGRAMMENDE*)
      STOP
      END
```
DIE TABELLEN ENTHALTEN DEN WERT 1/FO FUER DIE BERECHNUNG DER LEISTUNG PO. I/FO IST ABHAENGIG VON D, TAU (IN GRAD) UND EHZ. M: 100.0

 $0: 100$ 

| Y<br>$e_{h2}$ | 0.000     | 5.000 |       |           | 10.00020.00030.000 | 40.000    |       | 50,000,60,000 | 70.000 |
|---------------|-----------|-------|-------|-----------|--------------------|-----------|-------|---------------|--------|
| 1.000         | 1.037     | 1,037 | 1,035 | 1.031     | 1.025              | 1,018     | 1.012 | 1,007         | 1.004  |
| 1.250         | 1.020     | 1.020 | 1.020 | 1.018     | 1.015              | 1.011     | 1,008 | 1.005         | 1.002  |
| 1,500         | $1 - 013$ | 1,013 | 1.013 | 1.012     | 1.010              | 1.008     | 1,005 | 1.003         | 1,002  |
| 1,750         | 1.010     | 1.010 | 1.009 | 1.008     | 1.007              | 1,006     | 1.004 | 1,003         | 1.001  |
| 2.000         | 1,007     | 1,007 | 1,007 | $1 - 006$ | 1.006              | 1.004     | 1.003 | 1.002         | 1.001  |
| 2,500         | $1 - 005$ | 1,005 | 1.005 | $1 - 004$ | 1.004              | 1.003     | 1.002 | 1.001         | 1.001  |
| 3.000         | $1 - 003$ | 1,003 | 1,003 | $1 - 003$ | 1.003              | 1,002     | 1,002 | $1 - 001$     | 1.001  |
| 4.000         | 1.002     | 1,002 | 1,002 | 1.002     | 1,002              | 1.001     | 1.001 | 1.001         | 1.001  |
| 5.000         | 1.001     | 1.001 | 1,001 | 1.001     | 1.001              | 1.001     | 1.001 | 1.001         | 1,000  |
| 6.000         | 1.001     | 1.001 | 1,001 | 1.001     | 1,001              | $1 - 001$ | 1.001 | 1.001         | 1.000  |

 $0: .150$ 

| $e_{h2}$ | $0 - 000$ | 5.000 |       |       | $10.000$ 20.000 30.000 40.000 50.000 60.000 70.000 |       |       |       |       |
|----------|-----------|-------|-------|-------|----------------------------------------------------|-------|-------|-------|-------|
| 1.000    | 1.042     | 1.041 | 1.040 | 1.035 | 1,028                                              | 1.021 | 1.014 | 1.009 | 1.004 |
| 1.250    | 1.023     | 1.023 | 1.023 | 1,020 | 1.017                                              | 1.013 | 1.009 | 1.005 | 1.003 |
| 1.500    | 1.016     | 1.015 | 1.015 | 1.014 | 1.011                                              | 1.009 | 1.006 | 1.004 | 1,002 |
| 1,750    | 1.011     | 1.011 | 1.011 | 1.010 | 1.008                                              | 1.007 | 1,005 | 1.003 | 1,002 |
| 2.000    | 1.009     | 1,008 | 1.008 | 1.008 | 1,006                                              | 1,005 | 1.004 | 1.002 | 1.001 |
| 2,500    | 1.005     | 1,005 | 1.005 | 1,005 | 1,004                                              | 1.003 | 1,002 | 1,002 | 1.001 |
| 3,000    | 1.004     | 1,004 | 1.004 | 1.003 | 1.003                                              | 1.002 | 1,002 | 1.001 | 1.001 |
| 4.000    | $1 - 002$ | 1,002 | 1,002 | 1,002 | 1.002                                              | 1,002 | 1.001 | 1.001 | 1.001 |
| 5.000    | $1 - 002$ | 1,002 | 1,002 | 1.001 | 1.001                                              | 1.001 | 1.001 | 1.001 | 1.001 |
| 6.000    | 1.001     | 1.001 | 1.001 | 1.001 | 1.001                                              | 1.001 | 1.001 | 1.001 | 1.000 |

 $-30$ 

 $0: 200$ 

| $e_{h2}$ | 0.000     |       |       |           |       |           |       | 5.000 10.000 20.000 30.000 40.000 50.000 60.000 70.000 |       |
|----------|-----------|-------|-------|-----------|-------|-----------|-------|--------------------------------------------------------|-------|
| 1.000    | 1.039     | 1.038 | 1.037 | $1 - 033$ | 1.027 | 1.020     | 1.014 | 1,008                                                  | 1.004 |
| 1.250    | 1.022     | 1.022 | 1.021 | 1.019     | 1.016 | 1.012     | 1,009 | 1.005                                                  | 1,003 |
| 1,500    | 1.015     | 1.015 | 1.014 | $1 - 013$ | 1.011 | 1.009     | 1,006 | 1.004                                                  | 1,002 |
| 1,750    | 1.011     | 1.011 | 1.010 | 1.009     | 1.008 | 1,006     | 1,005 | $1 - 003$                                              | 1,002 |
| 2.000    | 1.008     | 1.008 | 1.008 | 1.007     | 1.006 | $1 - 005$ | 1.004 | 1,002                                                  | 1,001 |
| 2,500    | 1.005     | 1,005 | 1,005 | 1.005     | 1.004 | 1,003     | 1,002 | 1,002                                                  | 1,001 |
| 3.000    | $1 - 004$ | 1.004 | 1.004 | 1.003     | 1.003 | 1.002     | 1,002 | 1.001                                                  | 1.001 |
| 4.000    | $1 - 002$ | 1.002 | 1,002 | 1.002     | 1.002 | 1.001     | 1,001 | 1.001                                                  | 1.001 |
| 5.000    | 1.002     | 1.002 | 1,002 | 1.001     | 1.001 | 1.001     | 1,001 | 1.001                                                  | 1.001 |
| 6.000    | 1.001     | 1.001 | 1.001 | 1.001     | 1.001 | $1 - 001$ | 1.001 | 1,001                                                  | 1,000 |
|          |           |       |       |           |       |           |       |                                                        |       |

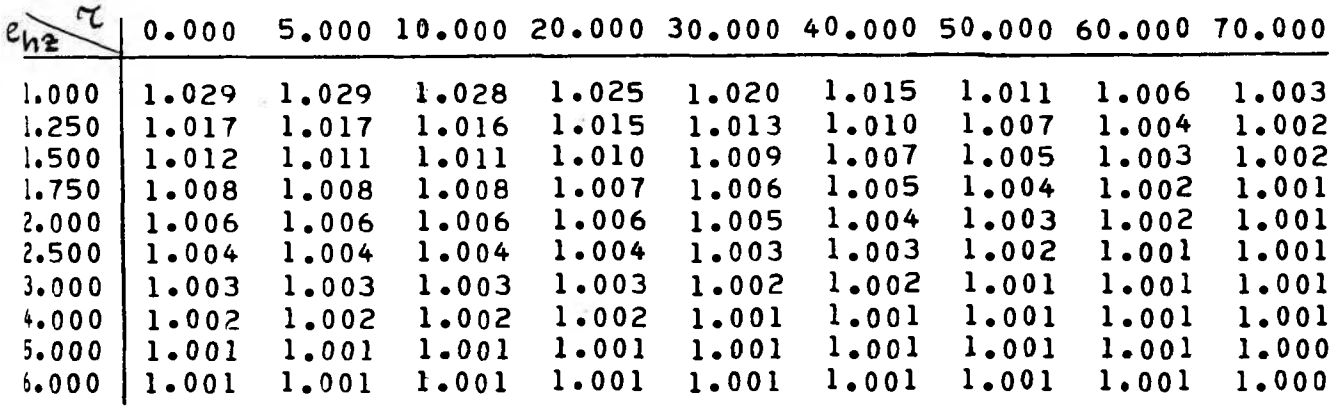

 $\mathfrak{h}$  :  $.300$ 

| $\alpha$<br>$e_{h2}$ | $0 - 000$ |       |           |           | 5.000 10.000 20.000 30.000 |       |       | 40.000 50.000 60.000 | 70.000 |
|----------------------|-----------|-------|-----------|-----------|----------------------------|-------|-------|----------------------|--------|
| 1.000                | 1.013     | 1.013 | 1.013     | 1.012     | 1.010                      | 1.007 | 1,005 | 1.003                | 1.002  |
| 1.250                | 1.008     | 1,008 | 1.008     | 1.007     | 1.006                      | 1.005 | 1.003 | $1 - 002$            | 1.001  |
| 1,500                | 1.006     | 1,006 | 1.005     | 1.005     | 1.004                      | 1.003 | 1.002 | 1,002                | 1.001  |
| 1.750                | 1.004     | 1.004 | 1.004     | $1 - 004$ | 1.003                      | 1.003 | 1.002 | $1 - 001$            | 1.001  |
| 2.000                | 1.003     | 1.003 | 1.003     | 1.003     | 1.003                      | 1.002 | 1.002 | 1.001                | 1.001  |
| 2.500                | 1.002     | 1.002 | 1,002     | 1.002     | 1,002                      | 1.001 | 1,001 | 1.001                | 1,001  |
| 3.000                | $1 - 002$ | 1.002 | 1.002     | $1 - 001$ | 1.001                      | 1.001 | 1.001 | 1.001                | 1.001  |
| 4.000                | $1 - 001$ | 1.001 | $1 - 001$ | $1 - 001$ | 1.001                      | 1.001 | 1.001 | 1.001                | 1,000  |
| 5.000                | 1.001     | 1.001 | 1.001     | 1.001     | 1.001                      | 1.001 | 1,001 | 1.000                | 1.000  |
| 6.000                | 1.001     | 1.001 | 1.001     | 1.001     | 1.001                      | 1.001 | 1.001 | 1,000                | 1,000  |

 $\mathfrak{h}\colon$  $.350$ 

| $\alpha$<br>$e_{h2}$ | $0 - 000$ | 5.000     |       |           | $10,000$ 20.000 30.000 | 40.000 | 50,000 | 60.000    | 70.000 |
|----------------------|-----------|-----------|-------|-----------|------------------------|--------|--------|-----------|--------|
| 1.000                | .993      | .993      | .993  | .994      | .995                   | .996   | .998   | .999      | 1,000  |
| 1.250                | .996      | .996      | .996  | •996      | .997                   | .998   | .999   | .999      | 1,000  |
| 1.500                | .997      | .997      | .997  | •998      | .998                   | .999   | .999   | 1.000     | 1,000  |
| 1.750                | .998      | .998      | .998  | .998      | .999                   | .999   | .999   | 1.000     | 1.000  |
| $2 - 000$            | .999      | .999      | .999  | .999      | .999                   | .999   | 1,000  | 1.000     | 1,000  |
| 2.500                | .999      | .999.     | .999  | .999      | 1.000                  | 1.000  | 1.000  | 1.000     | 1,000  |
| 3.000                | $1 - 000$ | 1,000     | 1.000 | $1 - 000$ | 1.000                  | 1.000  | 1.000  | 1.000     | 1.000  |
| 4.000                | $1 - 000$ | $1 - 000$ | 1.000 | $1 - 000$ | $1 - 000$              | 1.000  | 1.000  | $1 - 000$ | 1,000  |
| 5.000                | $1 - 000$ | 1,000     | 1.000 | $1 - 000$ | 1.000                  | 1.000  | 1.000  | 1.000     | 1.000  |
| $6 - 000$            | $1 - 000$ | 1,000     | 1.000 | 1.000     | 1.000                  | 1,000  | 1,000  | 1.000     | 1.000  |

 $\sim 0.0$ 

 $\mathcal{R} \in \mathcal{R}_{\mathcal{R}(\mathbb{R})}$  .

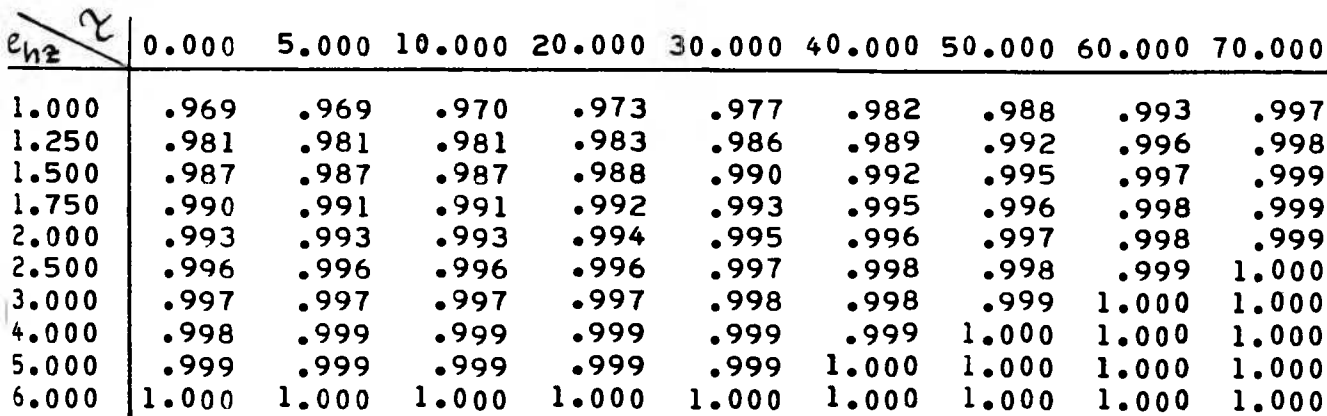

 $D: 400$ 

 $-61 -$ 

 $\mathbb{E}[\mathcal{A}]$ 

### Teil B der

kleinen konstruktiven Studienarbeit

Thema:

## Konstruktion einer Sechs-Komponenten-Waage für Windkanalmessungen an Windrädern

Die Studienarbeit wurde von Dieter Lindemann angefertigt

Institut für Mechanik Universität Hannover 1985

à.

**Contractor** 

### Inhalt

- 0. Hinweise
- 1. Beschreibung der Konstruktion
- 2. Überschlägige Berechnung
- 2.1 Berechnung gerundeter Maximalwerte
- 2.2 Berechnung der Gelenkstäbe: und der Aufnehmer
- 2.3 Berechnung der Torsionseigenfrequenz des Systems I-Träger - Rotor/Motor
- 2.4 Federkonstante von Kraftaufnehmer und **Sicherung**
- 3. Berechnung des Lochabstandes  $x(\mathcal{C})$
- 4. Berechnung der Steifigkeits- und der Kalibriermatrix

#### Hinweise

- Nicht näher erklärte Formelzeichen sind die gleichen wie im Teil A der kleinen konstruktiven Studianarbeit.
- Die Abbildungen sind in diesem Teil neu von 1 beginnend durchnummeriert.
- Sine Angabe von Glaichungsnummarn bezieht sich auf den Teil A

## 1. Beschreibung dar Konstruktion

Aufgabe der Sechs-Komponenten-Waage (SKW) ist, die Kräfte und Momente am Windrad zu messen. Da es sich um ein räumliches mechanisches System handelt, müssen sechs Komponenten - hier sechs Kräfte - gemessen werden. Als Kraftaufnehmer findet die Wägezelle Z8 der Firma "Hottinger Baldwin Meßtechnik GmbH" Verwendung. Dieser Kraftaufnehmer basiert auf dem Prinzip des Doppelbiegebalkens mit aufgeklebten DMS. Die Kräfte werden über Gelenkstäbe in die Kraftaufnehmer eingeleitet. Durch den Einsatz der Gelenkstäbe ist es möglich, Hystereseeffekte undPassungsspiel auszuschließen.

Das Windrad wird an der Welle des Elektromotors befestigt, Es wurde ein Gleichstommotor der Firma "Winkelmann" G100L mit einer Nennleistung von 3 kW ausgewählt. Dieser Motor/Generator erlaubt, mit seiner großen Leistung, Windräder selbst bei max. Windgeschwindigkeit im Windkanal, sowie Langsamläufer (hohes Drehmoment) sicher abzubremsen. Sin weiteres Auswahlkriterium für den Motor war die Festigkeit der Welle. 3ine Überschlagsrechnung ergab, da3 die Welle eine ausreichende Festigkeit aufweist, wenn die Windradunwucht nicht zu groß wird.

Da die Kraftaufnehmer bei Überlast laicht zerstört werden, ist die Amplitude des Kraftaufnehmerwegs durch einstellbare Anschläge begrenzt worden. Die Halterung dieser Anschläge mußte besonders groß dimensioniert werden, da sich die max. zulässigen Auslenkungen im Bereich von wenigen Zehntel Millimetern bewegen.

Der Versuchsstand kann die unterschiedlichsten Windräder aufnehmen: Horizontalachsrotor, Wagner-Rotor, Darrieus-Rotor. Dies wird durch eine variable Achsneigung erreicht. Dazu befestigt man die SKW auf einem Gestell (Abb. 1), das im wesentlichen aus einem I-Trägar besteht. Die unter der SKW windradseitig angebrachten Winkel

werden an der obersten Bohrung des Trägers angeschraubt. Jeweils links und rechts verbindet ein Flacheisen die hinteren kleinen Winkel an der SKW mit den entsprechenden Bohrungen im I-Träger. Die Bohrungen sind so angebracht, daß über einen weiten Bereich eine abgestufte Achswinkelverstellung mit einer Schrittweite von 5° möglich ist. Bei senkrechter Achsstellung fahren die hinteren Winkel in den I-Träger ein und werden dort direkt (also ohne das Placheisen) verschraubt. Der I-Träger wird am Drehtisch verschraubt. Durch Schwenken des Drehtisches ist auch eine Schräganströmung des Windrades möglich.

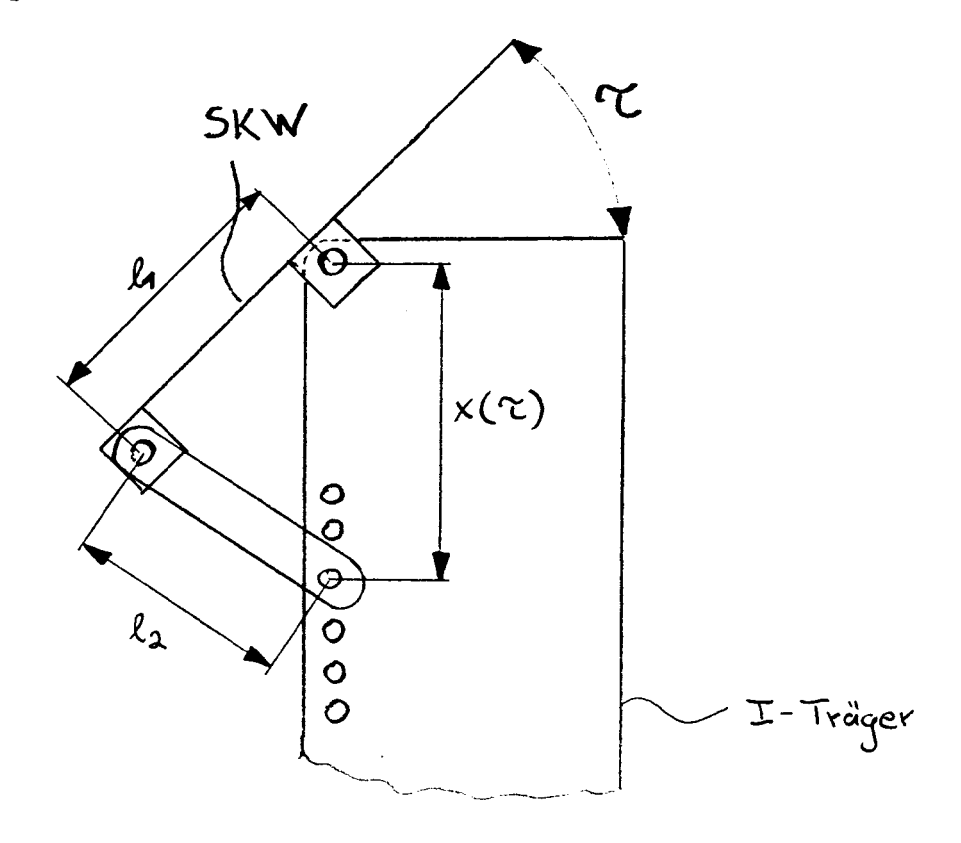

Abb. 1 Skizze der SKW am Gestell mit Längenbemaßung

#### 2. Überschlägige Berechnung

Der Versuchsstand soll so konstruiert werden, daß der E-Motor voll belastet werden kann, ohne Rücksicht auf die Konstruktion zu nehmen.

### 2.1\_Berechnung\_gerundeter\_Maximalwerte

Drehmoment  $M_+$ :

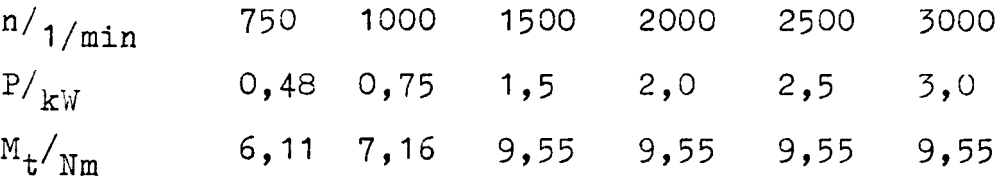

Abb. 2 Tabelle zum Motor G100L: Drehzahl, Leistung Drehmoment

$$
M_{t} = 10 \text{ Nm} \qquad \text{aus Abb. 2}
$$

Schubkraft auf die Windradfläche  $F^{\phantom{\dagger}}_{\bf S}$ :

Bei einem Differenzdruck am Rotor, der einem Abminde rungsfaktor § von 0,2 in freier Strömung entspricht, erhält man:

$$
F_s = P/v_2
$$
  
\n
$$
v_2 = 1/2 \cdot v_1 \cdot (1+\xi)
$$
 01. 12

Für v<sub>1</sub> wird die max. Windgeschwindigkeit im Windkanal eingesetzt.

$$
v_2 = 1/2 \cdot 25 \text{ m/s} \cdot 1, 2 = 15 \text{ m/s}
$$
  
 $F_s = 3000 \text{ W} / 15 \text{ m/s} = 200 \text{ N}$ 

Kippmoment  $M_h$ :

Bei unsymmetrischen Rotoren, wie dem Wagner-Rotor mit Achs- und Konuswinkel von je  $45^{\circ}$ , tritt ein Kippmoment auf, welches das Windrad nach hinten kippen will. Mit einem ungefähren effektiven Hebelarm von 0,65 mal der Flügellänge L ist

$$
M_b = F_s \cdot 0,65 \cdot L
$$
  
= 200N \cdot 0,65 \cdot 0,7m = 91 Nm
Unwuchtkräfte  $\mathbb{F}_{n}$ :

Annahme: Unwuchtmasse  $m = 0,015$  kg bezogen auf einen Radius, der gleich der Flügellänge L ist.

$$
F_u = m \cdot (2 \cdot \pi)^2 \cdot n^2 \cdot L
$$
  
= 0,015kg \cdot (2 \cdot \pi)^2 \cdot 50^2 \cdot (1/s)^2 \cdot 0,7m  
= 1036 N

Achtung: Die Unwucht stellt die größte Gefahr da. Bei höheren Drehzahlen dürfen nur ausgewuchtete Rotoren benutzt werden.

2\_12\_Berechnung\_der\_Gelenkstabe und\_der\_Aufnehmer

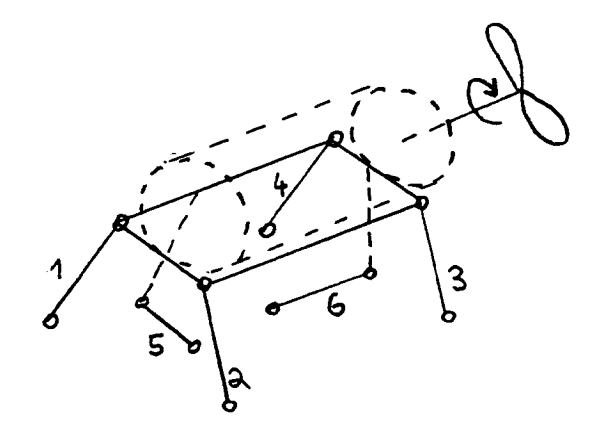

Abb. 3 Skizze der Gelenkstabanordnung

Stab 5:

Der Stab 5 nimmt das Drehmoment auf.

$$
F5 = M+/r = 10Nm/0,205m = 50 N
$$

Stab 6:

Der Stab 6 nimmt im wesentlichen die Schubkraft  $F_s$  auf.

$$
\mathbb{F}_6 = \mathbb{F}_s = 200 \text{ N}
$$

Bei einer Vergrößerung des Achswinkels  $\gamma$  nimmt Stab 6 auch Gewichtskräfte auf. Mit der gesamten Gewichtskraft  $\mathbf{F}_{\text{G}}$  = 800 N und dem Achswinkel  $\boldsymbol{\alpha}$  = 45<sup>0</sup>:

$$
\mathbf{F}_6 = \mathbf{F}_s + \mathbf{F}_G \cdot \sin \mathbf{\Upsilon} = 900 \text{ N}
$$

Diese Stäbe nehmen im wesentlichen die Gewichtskraft  $F_G$  vom Motor  $F_{GMM}$  und Rotor  $F_{GR}$  auf und das Kippmoment  $M_h$ .

 $F_G = F_{GM} + F_{GP} = g \cdot 30kg + g \cdot 50kg = 800 N$ Betrachten wir zunächst den Horizontalachsrotor:

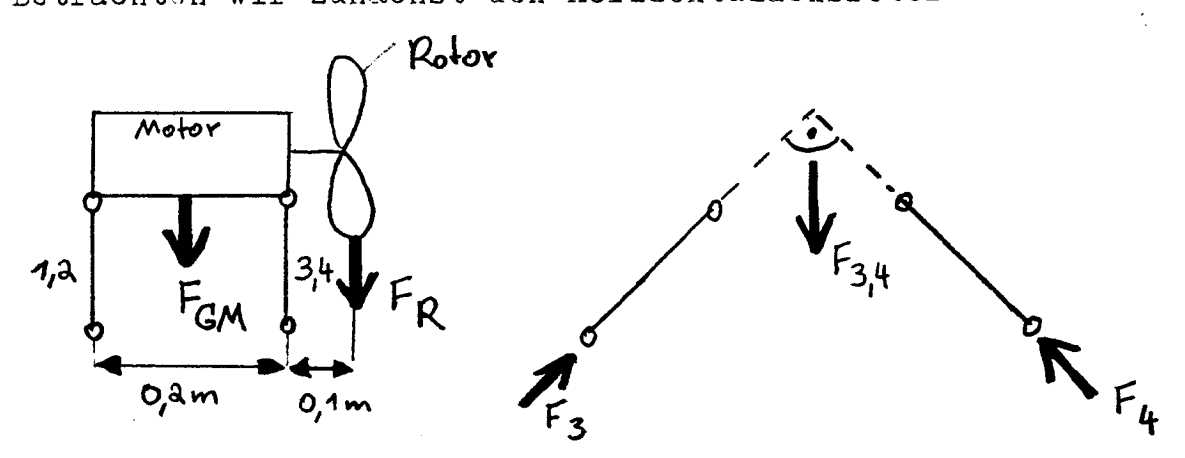

Abb. 4 Kräfte an der SKW beim Horizontalachsrotor

$$
F_{1,2} = 1/0, 2 \cdot 0, 1 \cdot (F_{GM} - F_{GR}) = -100 N
$$
  
\n
$$
F_{3,4} = -F_{1,2} + F_{GM} + F_{GR} = 900 N
$$
  
\n
$$
F_{1} = F_{1,2} / \sqrt{2} = F_{2} = -70 N
$$
  
\n
$$
F_{3} = F_{3,4} / \sqrt{2} = F_{4} = 640 N
$$

Beim Wagner-Rotor mit Achs- und Konuswinkel von 45 $^{\circ}$  z.B. ist zusätzlich noch das Kippmoment M<sub>b</sub> zu berücksichtigen. Jedoch verursacht die Verlagerung des Ansatzpunktes der Kraft  $\mathbb{F}_{\texttt{GR}}$  ein Moment in entgegengesetzter Richtung. Wir sehen also, daß die Abschätzung am Horizontalachsrotor in erster Näherung allgemeingültige Aussagen liefert. Durch die Unwuchtkräfte wird die Rotorkraft F<sub>R</sub> periodisch vergrößert und verkleinert.

$$
\mathbf{F}_{\mathrm{R}} = \mathbf{F}_{\mathrm{GR}} + \mathbf{F}_{\mathrm{u}}
$$

Berücksichtigt man dies in einer Rechnung wie oben, so erhält man:

> $F_1 = F_2$  zwischen -570 N und 140 N  $F_7 = F_4$  zwischen 490 N und 1060 N

Kraftaufnehmer:

Die Kraftaufnehmer sind entsprechend den errechneten Kräften auszuwählen:

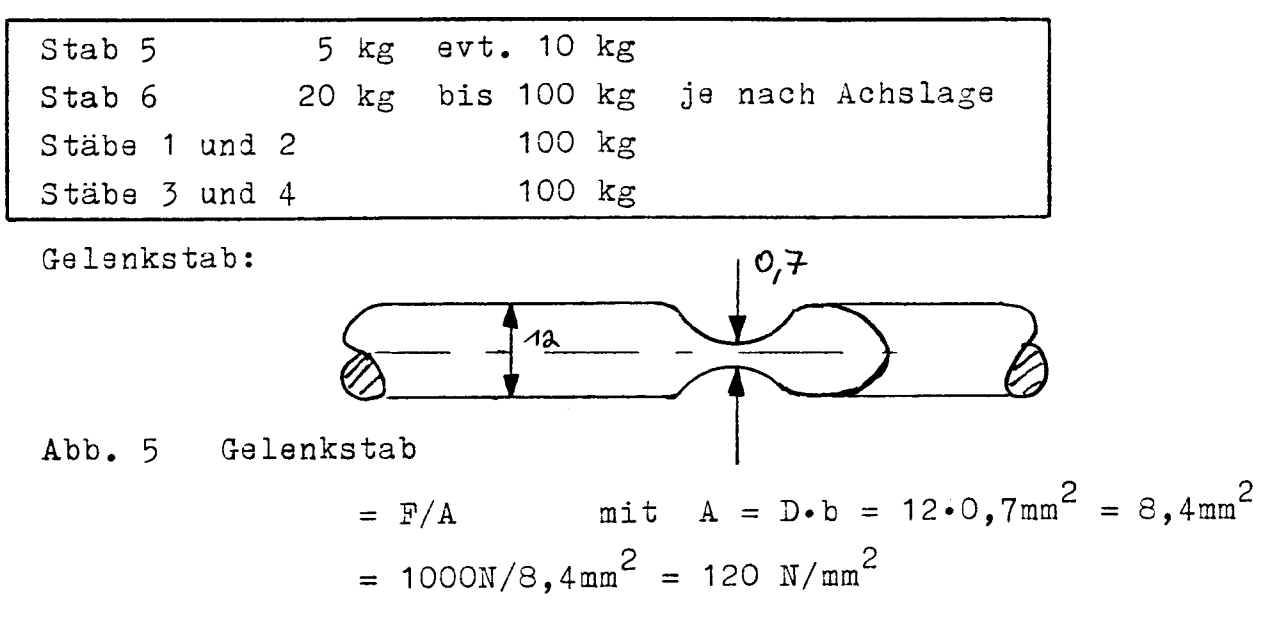

2.3 Berechnung der Torsionseigenfrequenz des Systems I-Träger\_-\_Rotor/Motor

Aine Aussage aser die Steifigkeit des Systems wird durch die Berechnung der Torsionseigenfrequenz gemacht.

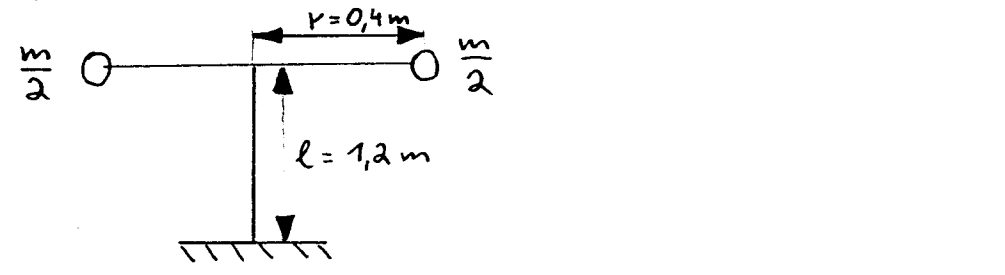

Modell zum Schwingungssystem I-Träger - Rotor- $\lambda$ bb.  $6$ Motor

$$
n = 1/(2 \cdot \hat{r}) \cdot G \cdot I_t \cdot (1 \cdot m \cdot r^2)
$$

$$
I_t = 1/3 \cdot \sum_{i=1}^{L} b_i^3 \cdot s
$$

Es ist:  $m = 80$  kg,  $G = 80000 \text{ N/mm}^2$ , ein I-Träger DIN 1025 T2 (IPB-Reihe) 120 gewählt worden.

 $I_t = 1/3 \cdot (2 \cdot 120 \cdot 11^2 + 98 \cdot 6, 5^2)$ mm<sup>4</sup> = 115000mm<sup>4</sup>

damit ist  $n = 3,9$  1/s, was als ausreichend angesehen werden kann.

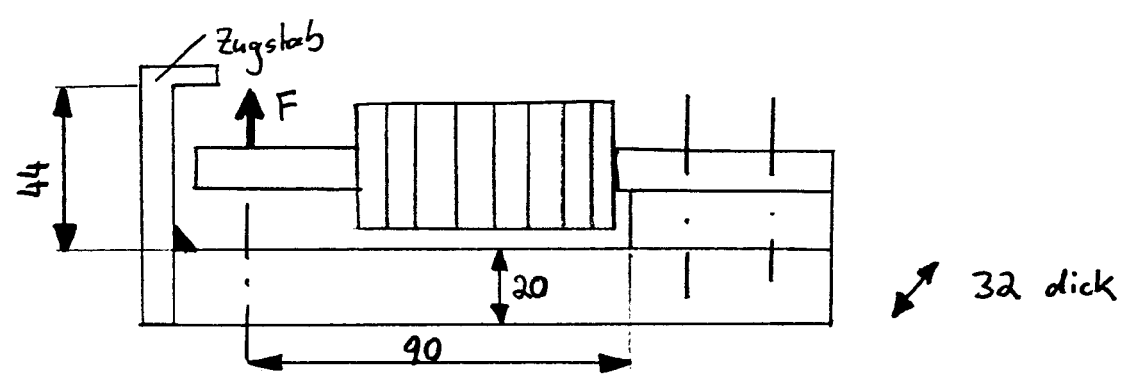

2.4 Federkonstante von Kraftaufnehmer und Sicheruns

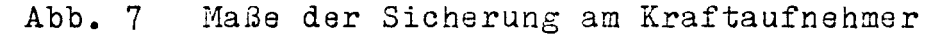

 $c_{\text{Sicherung}} = c_{\text{Biege}} \cdot c_{\text{Zug}} / (c_{\text{Biege}} + c_{\text{Zug}})$  $= 18400$  N/mm

Die Federkonstante der Sicherung ist eine Reihenschaltung aus der Federkonstanten eines Biegebalkens und eines Zugstabes. Die Gesamtfederkonstante von Kraftaufnehmer und Sicherung ergibt sich aus einer Parallelschaltung.

$$
c_{\texttt{ges}} = c_{\texttt{Aufn}} + c_{\texttt{Sicherung}}
$$

Für die Hottingeraufnehmer Z8 ergibt sich damit:

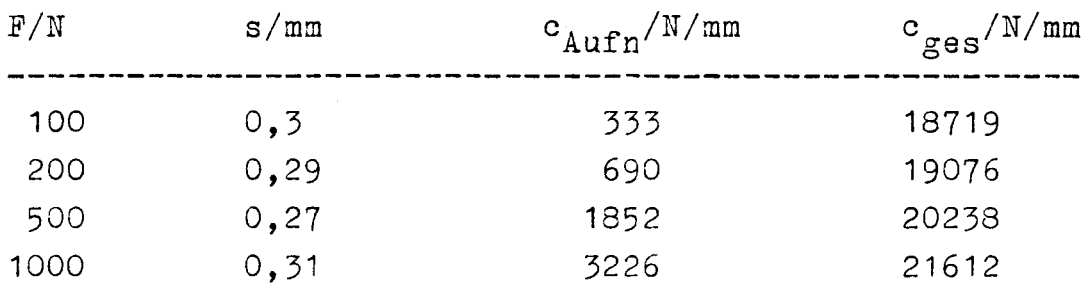

Für die Grenzlast bzw. für den Grenzweg sind  $130 - 150\%$ vom Nennwert angegeben. Der Anschlag soll so eingestellt werden, daß er bei 100% wirksam wird. Bei Überlast werden der Kraftaufnehmer und die Sicherung gemeinsam vsrformt. Dabei ist ein Weg  $s_+ = 0, 3 \cdot 0, 3$ mm zulässig. Dies entspricht einer Überlast  $F_{+} = c_{gas} \cdot s_{+}$ .

F<sub>1</sub> ist zwischen 1685 N und 1945 N.

 $\mathbb{F}_+$  ist abhängig vom Aufnehmer und beträgt bei einem Grenzweg von 130% knapp 2000N.

Der Abstand der Bohrungen für die Laschenbefestigung am Gestell zur SKW für die verschiedenen Achswinkeleinstellungen vom Drehpunkt berechnet sich nach

$$
x(\tau) = 1_1 \cdot \sin \tau + \sqrt{1_2^2 - (1_1 \cdot \cos \tau)^2}
$$

Vergleiche dazu Abb. 1. Mit dieser Formel erhält man die folgende Tabelle.

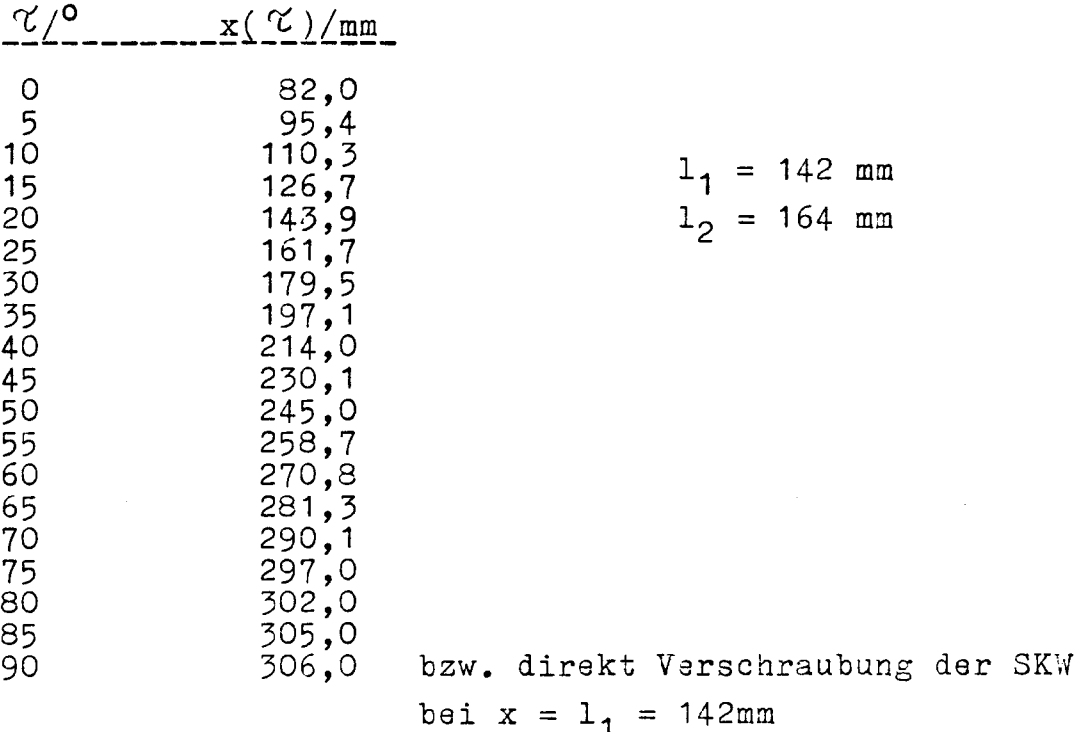

## 4. Berechnung der Steifigkeits- und der Kalibriermatrix

Aus den Ergebnissen der Kraftmessung an den Kraftaufnehmern kann man zurückschließen auf dia Kräfte und Momente z.B. an der Motorwelle. Diese Umwandlung der Meßergabnisse erfolgt mit Hilfe der Steifigkaitsmatrix £[. 3s gilt

$$
\underline{F} = \underline{S} \cdot \underline{K}
$$

wenn P der Vektor der Kräfte und Momente z.B. an der Motorwelle und K der Vektor der gemessenen Kräfte an den Kraftaufnehmern ist. Die Steifigkeitsmatrix erhält

man, wenn bei bekannter Geometrie der SKW (Abb. 8) Kräfte- und Momentengleichgewichte aufgestellt werden. Die Kräfte sollen dann als positiv angenommen werden, wenn die Gelenkstäbe auf Zug beansprucht sind.

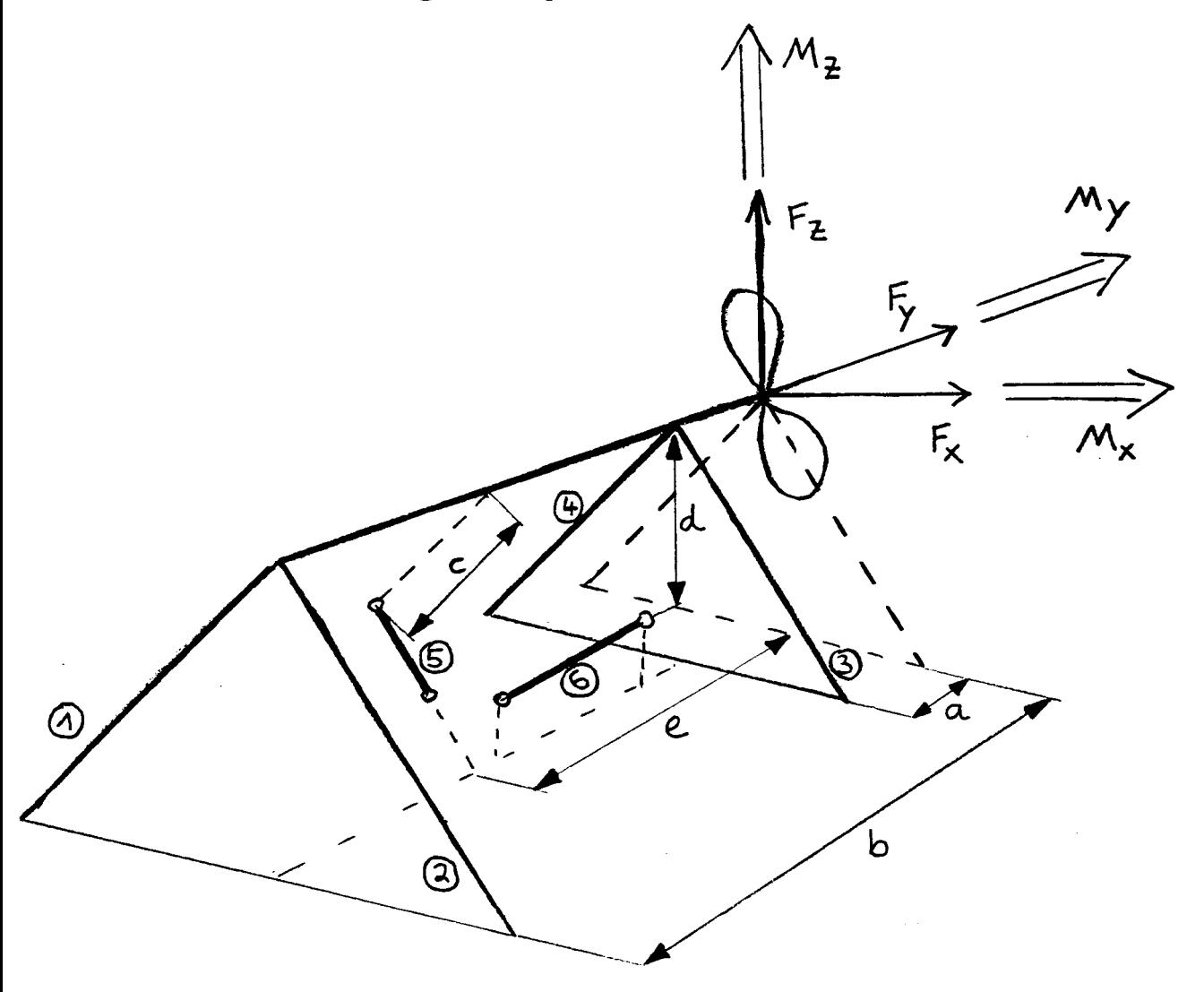

Abb. 8 Geometrie und Koordinatensystem an der SKW  $K_{1}$  $\mathbf{1}$  $-1$  $\mathbf 1$  $\overline{O}$  $\overline{\mathbf{F}}$  $\mathbf 1$  $-1$  $\mathbf x$  $K$ <sub>2</sub><br> $K$ <sub>3</sub><br> $K$ <sub>4</sub><br> $K$ <sub>5</sub>  $\circ$  $\mathsf{O}$  $\overline{O}$  $-2$  $\overline{O}$  $\circ$ F  $\overline{y}$  $\overline{1}$  $\overline{O}$  $\mathbf{1}$  $\overline{1}$  $\mathbf{1}$  $-1$ F  $\overline{z}$ ক্লি  $M_{\mathbf{x}}^ -d$ . ხ  $-b$  $-a$  $-a$  $\mathbf{e}$  $M$ <sub>y</sub>  $\overline{O}$  $\mathsf O$  $\overline{O}$  $\circ$  $-c$  2  $\circ$  $\overline{O}$  $\rm b$  $-b$  $\mathbf{a}$  $\mathbf{e}$  $\rm\,K_{6}$  $-a$ z  $\underline{\mathrm{K}}$  $\underline{\mathbb{F}}$  $\underline{\mathtt{S}}$  $\equiv$ 

| Mit           | $a = 0,103$ m | (bis zum windradseitigen<br>b = 0,317 m | Ende der Motorwelle) |
|---------------|---------------|-----------------------------------------|----------------------|
| $c = 0,205$ m | $d = 0,150$ m |                                         |                      |
| $e = 0,110$ m |               |                                         |                      |

Um die Meßeinrichtung zu kalibrieren, geht man den entgegengesetzten Weg zu oben.

$$
\underline{\mathbf{K}} = \underline{\mathbf{S}}^{-1} \cdot \underline{\mathbf{F}}
$$

 $S^{-1}$  ist die zu  $S$  inverse Matrix, auch Kalibriermatrix genannt. Zur Kalibrierung wird ein bekanntes Lastkollektiv auf die Waage aufgebracht; die Aufnehmerkräfte werden berechnet und mit den gemessenen Werten verglichen.

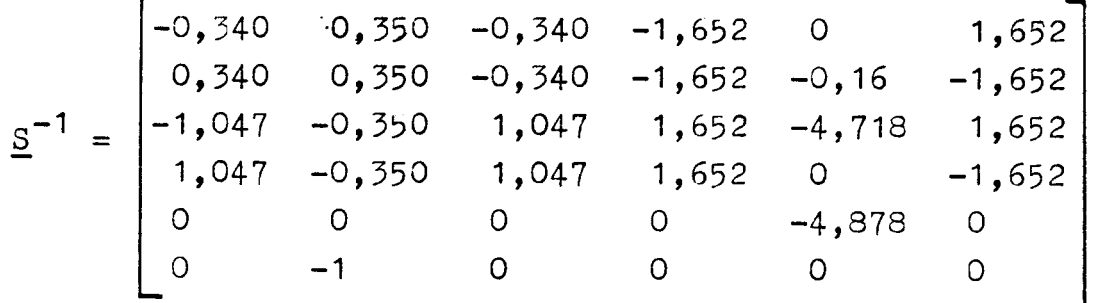

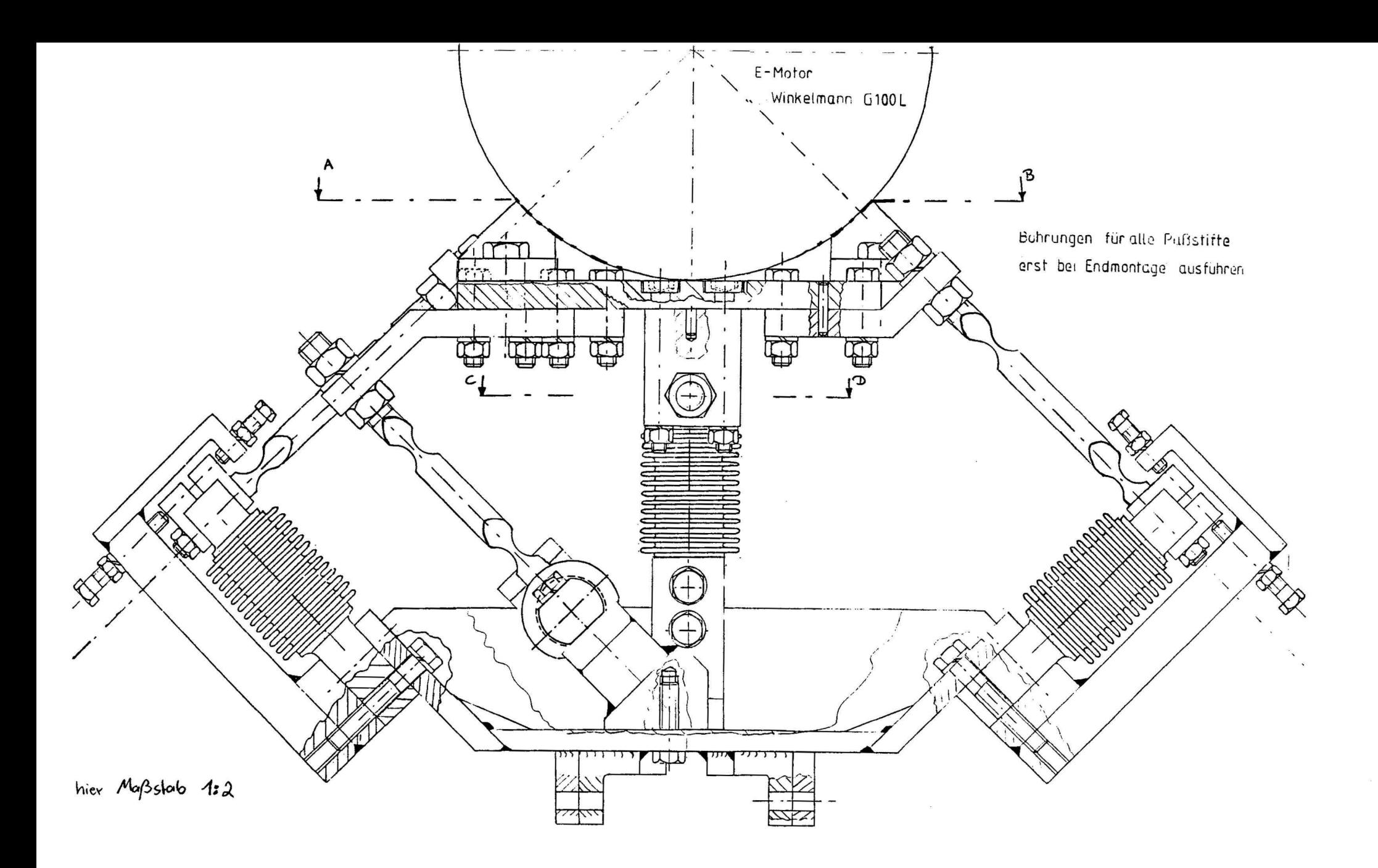

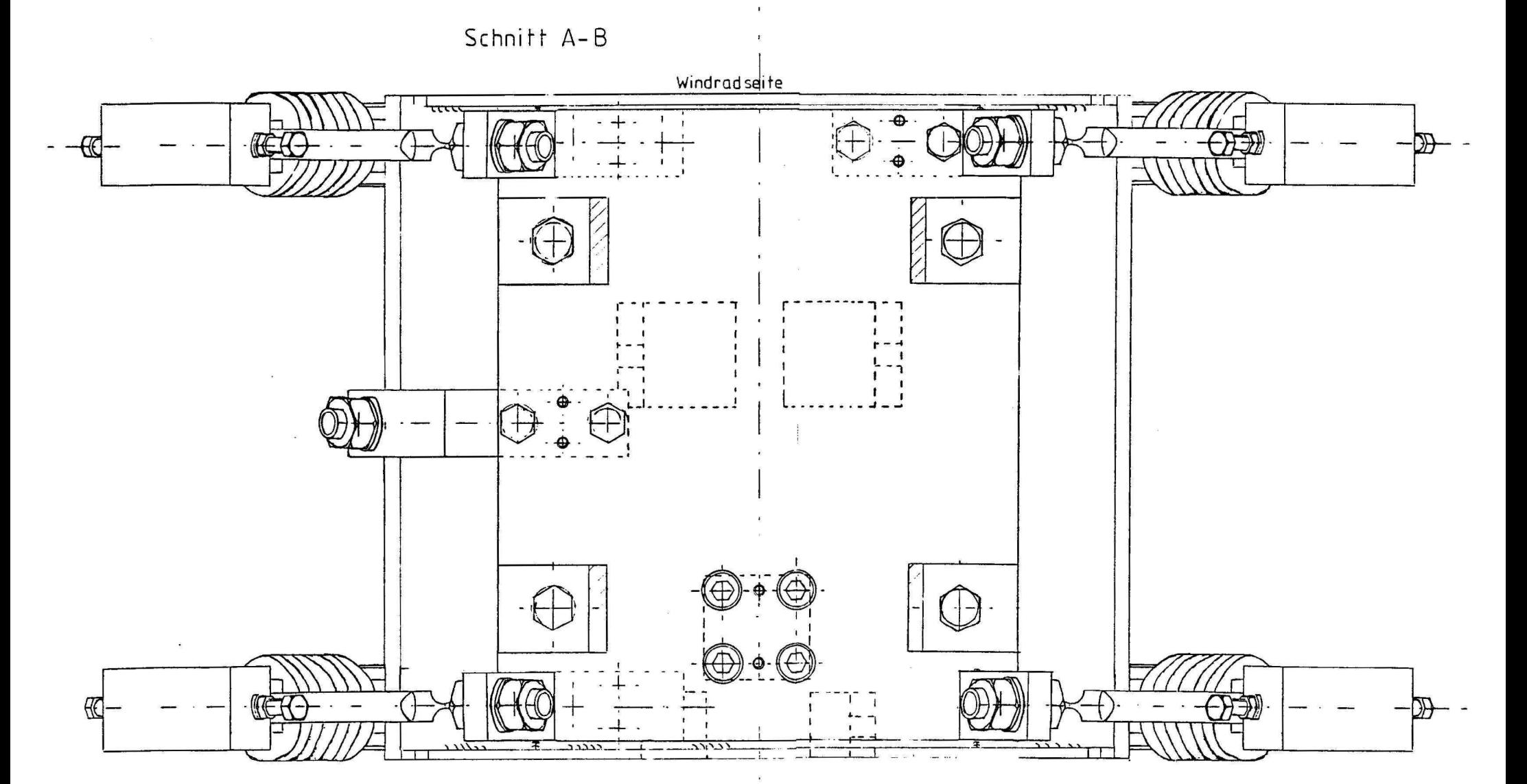

hier Maßstab 1:2

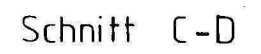

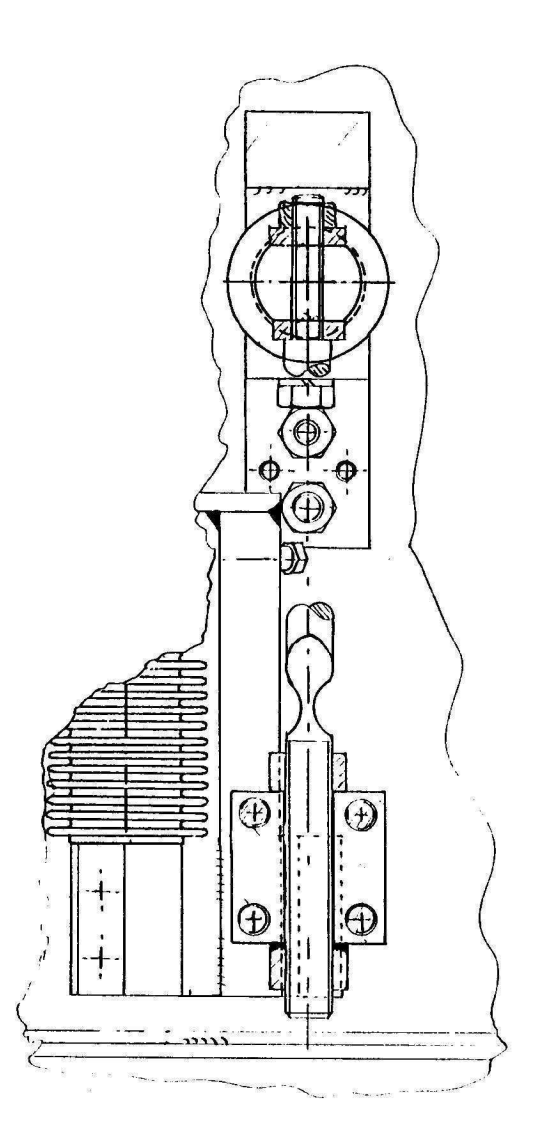

hier Maßstab 1:2

6-Komponenten-Waage

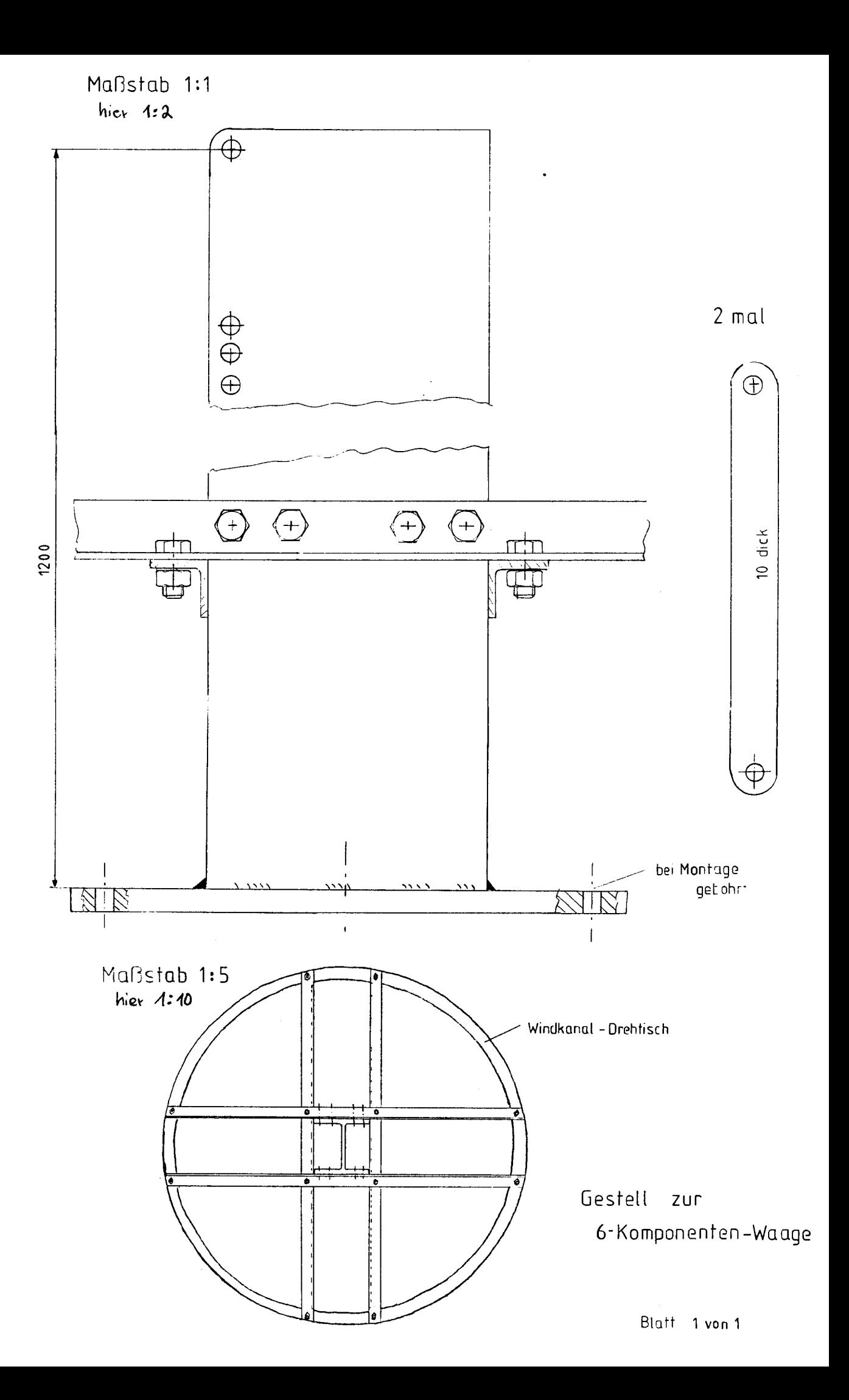